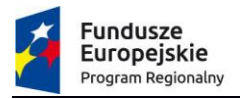

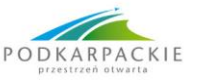

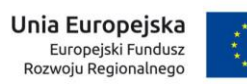

Załącznik nr 1 do uchwały Zarządu Województwa Podkarpackiego Nr / /20 z dnia …

# **REGULAMIN UDZIELENIA WSPARCIA DLA MŚP W RAMACH PROJEKTU PN. "PODKARPACKA PLATFORMA WSPARCIA BIZNESU"**

realizowanego w ramach Regionalnego Programu Operacyjnego Województwa Podkarpackiego na lata 2014 - 2020 Oś priorytetowa: I Konkurencyjna i innowacyjna gospodarka

Działanie: 1.3Promowanie przedsiębiorczości

Typ projektu: Profesjonalizacja usług IOB

# **PARTNER WIODĄCY PROJEKTU: WOJEWÓDZTWO PODKARPACKIE AL. ŁUKASZA CIEPLIŃSKIEGO 4 35-010 RZESZÓW**

# **PARTNER: WYŻSZA SZKOŁA INFORMATYKI I ZARZĄDZANIA Z SIEDZIBĄ W RZESZOWIE UL. MJR H. SUCHARSKIEGO 2 35-225 RZESZÓW**

Rzeszów, styczeń 2021 r.

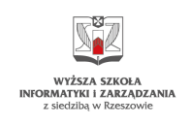

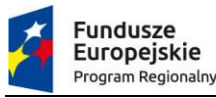

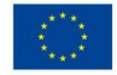

**Administrator Platformy (Administrator)** – Województwo Podkarpackie, realizujące zadania poprzez Urząd Marszałkowski Województwa Podkarpackiego oraz działająca z nim w partnerstwie Wyższa Szkoła Informatyki i Zarządzania z siedzibą w Rzeszowie.

**Aktywna działalność gospodarcza**–zorganizowana działalność zarobkowa, wykonywana we własnym imieniu i w sposób ciągły.

**Dofinansowanie / Wsparcie** – współfinansowanie UE wypłacane na podstawie umowy wsparcia.

**Dostawca Usług (DU)** – Instytucja Otoczenia Biznesu (IOB) zakwalifikowana przez Administratora do świadczenia usług na rzecz MŚP z Województwa Podkarpackiego w ramach projektu i zarejestrowana na Platformie oraz podmiot świadczący usługi rozwojowe dofinansowane w ramach PPWB.

**Dokumenty zgłoszeniowe** – Formularz zgłoszeniowy wraz z załącznikami.

**Formularz rozliczenia usługi** – formularz służący do rozliczenia zrealizowanej usługi rozwojowej, zawierający m.in.: informację o usłudze, kwocie, czasie realizacji, podmiocie wykonującym i uzyskanych efektach realizacji.

**Fundusz** – Europejski Fundusz Rozwoju Regionalnego.

**Instytucja Otoczenia Biznesu (IOB)** – podmiot bez względu na formę prawną, który nie działa dla zysku lub przeznacza zysk na cele statutowe i prowadzi działalność służącą tworzeniu korzystnych warunków dla rozwoju przedsiębiorczości. Do Instytucji Otoczenia Biznesu zaliczamy przede wszystkim: agencje rozwoju regionalnego i lokalnego, ośrodki wspierania przedsiębiorczości (biznesu), centra przedsiębiorczości, izby przemysłowo-handlowe, izby rzemieślnicze, fundusze, organizacje reprezentujące przedsiębiorców, klastry, instytucje proinnowacyjne działające na rzecz innowacyjności, centra transferu technologii, instytuty i ośrodki badawczo-rozwojowe, inkubatory przedsiębiorczości, inkubatory technologiczne, parki naukowo-technologiczne, parki przemysłowe.

**MŚP** – oznacza podmiot lub podmioty posiadające status mikroprzedsiębiorcy, małego lub średniego przedsiębiorcy, spełniające kryteria dot. statusu przedsiębiorstwa wynikające z załącznika nr I do Rozporządzenia nr 651/2014. Zgodnie z art. 2 załącznika I do Rozporządzenia Komisji (UE) nr 651/2014:

(i) Do kategorii "MŚP" należą przedsiębiorstwa, które zatrudniają mniej niż 250 pracowników i których roczny obrót nie przekracza 50 milionów EUR, lub roczna suma bilansowa nie przekracza 43 mln EUR.

(ii). W kategorii MŚP małe przedsiębiorstwo definiuje się jako przedsiębiorstwo, które zatrudnia mniej niż 50 pracowników i którego roczny obrót lub roczna suma bilansowa nie przekracza 10 mln EUR.

(iii). W kategorii MŚP mikroprzedsiębiorstwo definiuje się jako przedsiębiorstwo, które zatrudnia mniej niż 10 pracowników i którego roczny obrót lub roczna suma bilansowa nie przekracza 2 mln EUR.

**Nieprawidłowość** – każde naruszenie prawa unijnego lub prawa krajowego dotyczące stosowania prawa unijnego, wynikające z działania lub zaniechania podmiotu gospodarczego zaangażowanego we wdrażanie funduszy polityki spójności, które ma lub może mieć szkodliwy wpływ na budżet UE poprzez obciążenie budżetu UE nieuzasadnionym wydatkiem.

**Niezależny Doradca (ND)** – osoba fizyczna akredytowana do świadczenia usług doradczych na rzecz MŚP, IOB z województwa podkarpackiego oraz Administratora w ramach projektu,

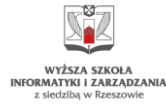

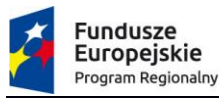

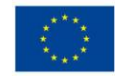

zarejestrowana na Podkarpackiej Platformie Wsparcia Biznesu po przejściu z wynikiem pozytywnym procedury naboru. Niezależny Doradca nie może być powiązany osobowo i kapitałowo z MŚP i/lub IOB, na rzecz których świadczy usługi doradcze.

**Odbiorca Wsparcia (OW)** – mikroprzedsiębiorca, mały lub średni przedsiębiorca, posiadający siedzibę główną lub oddział (w przypadku spółek prawa handlowego) albo stałe (główne) miejsce wykonywania działalności gospodarczej (w przypadku osób fizycznych prowadzących indywidualną działalność gospodarczą) na terenie województwa podkarpackiego, na rzecz którego zostanie wykonana usługa rozwojowa za pośrednictwem Platformy. Oddział/siedziba/stałe miejsce wykonywania działalności musi być potwierdzone wpisem we właściwym rejestrze lub ewidencji najpóźniej na dzień rejestracji MŚP na Platformie.

**Platforma (PPWB)** – oznacza Podkarpacką Platformę Wsparcia Biznesu, dostępną poprzez Stronę WWW.

**Pomoc de minimis** – pomoc , o której mowa w rozporządzeniu Komisji (UE) nr 1407/2013 z dnia 18 grudnia 2013 r. w sprawie stosowania art. 107 i 108 Traktatu o funkcjonowaniu Unii Europejskiej do pomocy de minimis (Dz. Urz. UE. L z 2013 r., nr 352, s. 1) oraz w Rozporządzeniu Ministra Infrastruktury i Rozwoju z dnia 19 marca 2015 r. w sprawie udzielania pomocy de minimis w ramach regionalnych programów operacyjnych na lata 2014-2020 (Dz.U. z 2015 r., poz. 488).

**Pomoc publiczna** – pomoc, o której mowa w rozporządzeniu Komisji (UE) nr 651/2014 z dnia 17 czerwca 2014 roku uznające niektóre rodzaje pomocy za zgodne z rynkiem wewnętrznym w zastosowaniu art. 107 i 108 Traktatu (Dz. Urz. UE. L z 2014 r., nr 187, s. 1) oraz w Rozporządzeniu Ministra Infrastruktury i Rozwoju z dnia 3 września 2015 r. w sprawie udzielania pomocy mikroprzedsiębiorcom, małym i średnim przedsiębiorcom na usługi doradcze oraz udział w targach w ramach regionalnych programów operacyjnych na lata 2014–2020 (Dz.U. z 2015 r. poz. 1417)

**Projekt** – projekt pod nazwą "Podkarpacka Platforma Wsparcia Biznesu", realizowany w ramach Osi priorytetowej I "Konkurencyjna i innowacyjna gospodarka", działanie: 1.3 "Promowanie przedsiębiorczości", Regionalnego Programu Operacyjnego Województwa Podkarpackiego na lata 2014 – 2020, przez Województwo Podkarpackie, zwane dalej indywidualnie **Partnerem Wiodącym**, w partnerstwie z Wyższą Szkołą Informatyki i Zarządzania z siedzibą w Rzeszowie, zwaną dalej indywidualnie **Partnerem**. Celem głównym projektu jest wsparcie MŚP z terenu województwa podkarpackiego w zakupie wyspecjalizowanych usług rozwojowych. W ramach przedsięwzięcia zostanie zaprojektowany system dystrybucji dotacji w formie bezzwrotnej udzielanych na zakup przez MŚP usług rozwojowych od Instytucji Otoczenia Biznesu (IOB) zsieciowanych za pomocą **Podkarpackiej Platformy Wsparcia Biznesu** oraz od podmiotów świadczących usługi rozwojowe dofinansowane w ramach PPWB.

**Przedsiębiorca** – zgodnie z Kodeksem Cywilnym (t.j. Dz.U. z 2020 r., poz.1740) art. 43<sup>1</sup> przedsiębiorcą jest osoba fizyczna, osoba prawna i jednostka organizacyjna, o której mowa w art. 33<sup>1</sup> §1 KC, prowadząca we własnym imieniu działalność gospodarczą lub zawodową.

**Przedsiębiorstwo** - podmiot, o którym mowa w art. 4 ustawy z dnia 6marca 2018 r. Prawo przedsiębiorców (t.j. Dz.U. z 2019 r., poz. 1292 z późn. zm.).

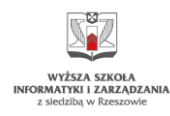

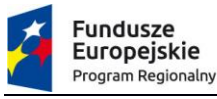

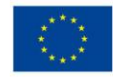

**Refundacja** – zwrot Odbiorcy Wsparcia części faktycznie poniesionych i w całości zapłaconych wcześniej wydatków kwalifikowanych dokonywany po spełnieniu warunków określonych w decyzji.

**Strona WWW** – portal internetowy [www.ppwb.pl](http://www.ppwb.pl/), na którym jest umieszczona i dostępna dla zainteresowanych podmiotów Podkarpacka Platforma Wsparcia Biznesu.

**Usługa rozwojowa (Usługa)** – usługa, skierowana do właścicieli, kadry zarządzającej lub pracowników przedsiębiorstwa, polegająca na opracowaniu i wdrożeniu usprawnień pozwalających na rozwój działalności biznesowej przedsiębiorstwa, w tym usprawnienie procesów lub obszaru działania przedsiębiorstwa, realizację strategii, częściową lub całkowitą zmianę profilu działalności gospodarczej – z wyłączeniem zakupu środków trwałych oraz wydatków niezwiązanych bezpośrednio z realizacją usługi rozwojowej. Z definicji wyłączone są usługi realizowane w oparciu o podwykonawstwo realizowane przez podmiot inny niż osoba fizyczna prowadząca działalność gospodarczą, usługi szkoleniowe oraz proste usługi biznesowe<sup>1</sup> (np. usługi księgowe), w tym usługi, które zostały zarejestrowane przez Dostawcę Usług w Bazie Usług Rozwojowych.

**Usługa standardowa** – usługa rozwojowa, która może być oferowana w różnych przedsiębiorstwach bez konieczności dokonania istotnych modyfikacji jej zakresu. Dla usług standardowych górny limit dofinansowania wynosi 20 000 zł netto.

**Usługa specjalistyczna** – usługa rozwojowa, która aby mogła być oferowana w różnych przedsiębiorstwach wymaga odrębnego zaprojektowania lub istotnych modyfikacji w zależności od potrzeb konkretnego MŚP (usługa "szyta na miarę"). Dla usług specjalistycznych górny limit dofinansowania wynosi 100 000 zł netto.

**Walidacja –** proces oceny i rejestracji danej usługi rozwojowej na Platformie, zgłoszonej przez Instytucje Otoczenia Biznesu.

**Wkład własny –** środki finansowe lub wkład niepieniężny zabezpieczone przez Odbiorcę Wsparcia, które zostaną przeznaczone na pokrycie wydatków kwalifikowalnych i nie zostaną przekazane OW w formie dofinansowania (różnica między kwotą wydatków kwalifikowalnych a kwotą dofinansowania przekazaną Odbiorcy Wsparcia, zgodnie ze stopą dofinansowania usługi rozwojowej<sup>2</sup>).

**Wykaz Dostawców Usług –** Wykaz zakwalifikowanych IOB funkcjonujący w ramach projektu "Podkarpacka Platforma Wsparcia Biznesu".

**Wydatek faktycznie poniesiony -** wydatek środków pieniężnych z rachunku bankowego MŚP. Dowodem poniesienia wydatku jest opłacona faktura lub inny dokument księgowy o równoważnej wartości dowodowej wraz z dowodami zapłaty (wyciąg z rachunku bankowego).

**Wydatek kwalifikowalny** – wydatek poniesiony w związku z zakupem usługi na Platformie, który spełnia kryteria refundacji zgodnie z umową wsparcia / umową na świadczenie usług doradczych przez Niezależnego Doradcę. Ogólne zasady kwalifikowalności wydatków są opisane w dokumencie

<sup>1</sup> Przez proste usługi biznesowe należy rozumieć usługi dotyczące bieżącej działalności przedsiębiorstwa np. usługi księgowe, prawnicze, sprzątania, ochrony, monitoringu, itp.

<sup>2</sup> Stopa dofinansowania rozumiana jako % dofinansowania wydatków kwalifikowalnych

"Wytyczne w zakresie kwalifikowalności wydatków w ramach Europejskiego Funduszu Rozwoju Regionalnego, Europejskiego Funduszu Społecznego oraz Funduszu Spójności na lata 2014-2020".

**Wydatek niekwalifikowalny** – wydatek, który nie jest wydatkiem kwalifikowalnym.

**Zlecenie** – pojedyncze wykonanie usługi rozwojowej za pośrednictwem PPWB, zarejestrowane na Platformie w postaci indywidualnego unikalnego rekordu. Obejmuje zarówno usługi realizowane przez Dostawców Usług na rzecz MŚP, jak i usługi Niezależnych Doradców na rzecz MŚP**.**

# **§1 Cel i zakres regulaminu**

- **1.** Celem Regulaminu udzielenia wsparcia dla MŚP jest zapewnienie funkcjonowania przejrzystego i jednolitego systemu dystrybucji dotacji w formie bezzwrotnej udzielanych na zakup przez MŚP usług rozwojowych od Dostawców Usług, tj. Instytucji Otoczenia Biznesu (IOB), zsieciowanych za pomocą Podkarpackiej Platformy Wsparcia Biznesu oraz od podmiotów świadczących usługi rozwojowe dofinansowane w ramach PPWB.
- **2.** Nabór ma charakter otwarty do dnia 30.06.2022 r. lub do czasu wyczerpania limitu środków przeznaczonych na realizację usług rozwojowych – w zależności, który termin nastąpi wcześniej.

### **§2**

# **Postanowienia ogólne**

- 1. Podane w Regulaminie terminy odnoszą się do dni kalendarzowych, chyba że w treści Regulaminu wskazano, że mowa jest o dniach roboczych. Przy obliczaniu terminów obowiązują następujące zasady:
	- 1) termin określony w dniach kończy się z upływem ostatniego dnia;
	- 2) jeżeli początkiem terminu określonego w dniach jest określone zdarzenie, przy obliczaniu tego terminu nie uwzględnia się dnia, w którym zdarzenie nastąpiło;
	- 3) jeżeli koniec terminu przypada na dzień ustawowo wolny od pracy, za ostatni dzień terminu uważa się najbliższy następny dzień powszedni.
- 2. Przystąpienie do naboru jest równoznaczne z akceptacją przez przedsiębiorcę postanowień niniejszego Regulaminu oraz jego załączników.
- 3. Administrator Platformy zastrzega sobie prawo do wprowadzania zmian w niniejszym Regulaminie w trakcie trwania projektu, z wyłączeniem zmian skutkujących nierównym traktowaniem przedsiębiorców, chyba że konieczność wprowadzenia takich zmian wynika z przepisów powszechnie obowiązującego prawa.
- 4. Postępowanie prowadzone jest w oparciu o Regionalny Program Operacyjny Województwa Podkarpackiego na lata 2014–2020, Szczegółowy Opis Osi Priorytetowych Regionalnego

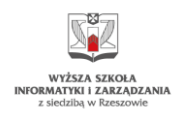

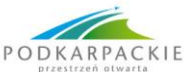

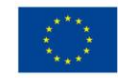

Programu Operacyjnego Województwa Podkarpackiego na lata 2014-2020, niniejszy Regulamin, właściwe wytyczne horyzontalne i programowe w rozumieniu ustawy wdrożeniowej oraz w oparciu o obowiązujące przepisy prawa krajowego i unijnego, w tym w szczególności:

- 1) Rozporządzenie Parlamentu Europejskiego i Rady (UE) nr 1303/2013 z dnia 17 grudnia 2013 r. ustanawiające wspólne przepisy dotyczące Europejskiego Funduszu Rozwoju Regionalnego, Europejskiego Funduszu Społecznego, Funduszu Spójności, Europejskiego Funduszu Rolnego na rzecz Rozwoju Obszarów Wiejskich oraz Europejskiego Funduszu Morskiego i Rybackiego oraz ustanawiające przepisy ogólne dotyczące Europejskiego Funduszu Rozwoju Regionalnego, Europejskiego Funduszu Społecznego, Funduszu Spójności i Europejskiego Funduszu Morskiego i Rybackiego oraz uchylające rozporządzenie Rady (WE) nr 1083/2006 (Dz. Urz. UE L z 2013 r., Nr 347, s. 320 z późn. zm.),
- 2) Rozporządzenie Parlamentu Europejskiego i Rady (UE) nr 1301/2013 z dnia 17 grudnia 2013 r. w sprawie Europejskiego Funduszu Rozwoju Regionalnego i przepisów szczególnych dotyczących celu "Inwestycje na rzecz wzrostu i zatrudnienia" oraz w sprawie uchylenia rozporządzenia (WE) nr 1080/2006 (Dz. Urz. UE z 2013 r., nr 347, s. 289),
- 3) Rozporządzenie Komisji (UE) nr 1407/2013 z dnia 18 grudnia 2013 r. w sprawie stosowania art. 107 i 108 Traktatu o funkcjonowaniu Unii Europejskiej do pomocy de minimis (Dz. Urz. UE L z 2013 r., nr 352, s. 1),
- 4) Rozporządzenie Ministra Infrastruktury i Rozwoju z dnia 19 marca 2015 r. w sprawie udzielania pomocy de minimis w ramach regionalnych programów operacyjnych na lata 2014–2020 (Dz.U. z 2015 r,. poz. 488),
- 5) Rozporządzenie Ministra Infrastruktury i Rozwoju z dnia 3 września 2015 r. w sprawie udzielania pomocy mikroprzedsiębiorcom, małym i średnim przedsiębiorcom na usługi doradcze oraz udział w targach w ramach regionalnych programów operacyjnych na lata 2014–2020 (Dz.U. z 2015 r., poz. 1417),
- 6) Ustawę z dnia 11 lipca 2014 r. o zasadach realizacji programów w zakresie polityki spójności finansowanych w perspektywie finansowej 2014-2020 (t.j. Dz.U. z 2020 r., poz. 818) (ustawa wdrożeniowa),
- 7) Ustawę z dnia 30 kwietnia 2004 r. o postępowaniu w sprawach dotyczących pomocy publicznej (Dz.U. z 2020 r., poz. 708),
- 8) Ustawę z dnia 27 sierpnia 2009 r. o finansach publicznych (t.j. Dz.U. z 2019 r., poz. 869 ze zm.).

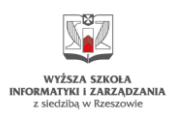

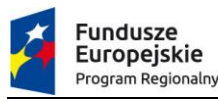

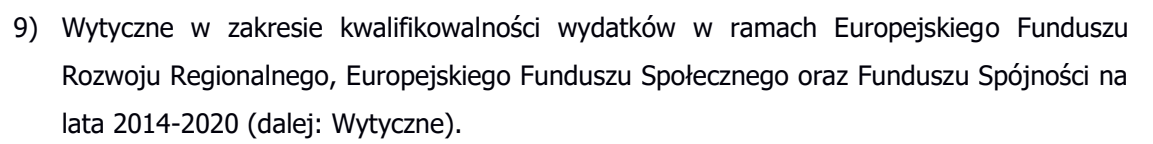

### **Zakres wsparcia w ramach projektu**

- 1. Dofinansowaniu w ramach projektu podlega:
	- 1) zakup usługi rozwojowej, zgodnie z definicją zawartą w Regulaminie, przez MŚP, świadczonej w formie zlecenia przez zarejestrowany na stronie WWW IOB.
	- 2) zakup usługi rozwojowej, zgodnie z definicją zawartą w Regulaminie, przez MŚP, od Dostawcy Usług wyłonionego na podstawie konkurencyjnego postępowania, pod warunkiem niedostępności usługi w zwalidowanej ofercie IOB.
	- 3) usługi doradcze świadczone na rzecz MŚP poprzez Niezależnego Doradcę, w tym diagnoza istniejących w firmie potrzeb dotyczących usług rozwojowych, wsparcie w sporządzaniu specyfikacji usługi rozwojowej specjalistycznej.
- 2. Realizacja usługi rozwojowej składa się z:
	- 1) opracowania usprawnień pozwalających na rozwój działalności biznesowej przedsiębiorstwa,
	- 2) wdrożenia opracowanych usprawnień (wdrożenia usługi).
- 3. W szczególnych przypadkach dopuszcza się możliwość (np. w przypadku długiego okresu, który jest niezbędny do wdrożenia opracowanych usprawnień) realizacji usługi polegającej na:
	- 1) opracowaniu usprawnień pozwalających na rozwój działalności biznesowej przedsiębiorstwa,
	- 2) opracowaniu planu wdrożenia usprawnienia (planu wdrożenia usługi), z zastrzeżeniem ust. 6.
- 4. IOB zgłaszając do walidacji usługę, o której mowa w ust. 3, wskazuje przyczyny wdrożenia usługi u Odbiorcy Wsparcia po jej zakończeniu wraz z uzasadnieniem oraz opisuje w sposób ogólny rekomendacje dotyczące wdrożenia usługi.
- 5. Warunkiem koniecznym refundacji kosztów zakupu usługi, o której mowa w ust. 3, jest zatwierdzenie planu wdrożenia usługi przez osobę/y upoważnianą/e do reprezentacji przedsiębiorcy, na którego rzecz została zrealizowana usługa, rozumiane jako zobowiązanie firmy do wdrożenia usługi.
- 6. W przypadku określonym w ust. 3 usługa musi zostać wdrożona w okresie nieprzekraczającym 18 miesięcy od opracowania przez DU usprawnień pozwalających na rozwój działalności biznesowej przedsiębiorstwa oraz planu wdrożenia usługi, nie później jednak niż do dnia **31.12.2022 r**. W uzasadnionych przypadkach Administrator, na pisemny wniosek Odbiorcy Wsparcia, może wyrazić zgodę na wydłużenie okresu wdrożenia usługi, z zastrzeżeniem końcowej daty, o której mowa w zdaniu poprzednim.

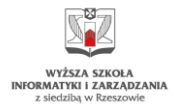

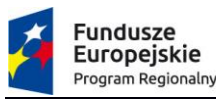

- 7. **Brak wdrożenia usługi stanowi podstawę do żądania zwrotu środków wraz z odsetkami liczonymi jak dla zaległości podatkowych.**
- 8. Odbiorca wsparcia zobowiązany jest do ponoszenia wydatków w ramach usługi w sposób celowy, racjonalny i oszczędny.
- 9. Administrator zastrzega sobie na każdym etapie realizacji projektu prawo do weryfikacji kwalifikowalności wydatków (m.in. czy zamówiona usługa przyczynia się do rozwoju działalności biznesowej, w tym usprawnienia procesów lub obszaru działania przedsiębiorstwa, realizacji strategii, częściowej lub całkowitej zmiany profilu działalności gospodarczej) oraz czy cena usługi mieści się w przedziale cen rynkowych za tego typu lub podobną usługę. Administratorowi przysługuje prawo do **obniżenia kwoty zawyżonych wydatków kwalifikowalnych lub do żądania zwrotu kwoty wydatków uznanych za niekwalifikowalne wraz z odsetkami liczonymi jak dla zaległości podatkowych.**

### **Podmioty uprawnione do wsparcia**

- 1. Podmiotami uprawnionymi do ubiegania się o wsparcie w ramach projektu są mikro, małe i średnie przedsiębiorstwa:
- 1) Spełniające kryteria dotyczące statusu przedsiębiorstwa wynikające z załącznika nr I do Rozporządzenia nr 651/2014<sup>3</sup>. Na etapie rejestracji na stronie WWW przedsiębiorca składa oświadczenie o spełnieniu kryteriów dotyczących statusu przedsiębiorstwa. Status przedsiębiorstwa jest weryfikowany każdorazowo przed podpisaniem umowy refundacji kosztów zakupu usługi rozwojowej (umowy wsparcia) lub usługi doradczej świadczonej przez Niezależnego Doradcę na rzecz MŚP. **Jeżeli w wyniku weryfikacji okaże się, że przedsiębiorca nie spełnia kryteriów dotyczących statusu MŚP, stanowić to będzie podstawę do wykreślenia przedsiębiorcy z PPWB,**
- 2) Posiadające wpis do Centralnej Ewidencji i Informacji o Działalności Gospodarczej lub do rejestru przedsiębiorców Krajowego Rejestru Sądowego,
- 3) Prowadzące aktywną działalność gospodarczą **nie krócej niż 12 miesięcy** licząc od dnia poprzedzającego moment zgłoszenia udziału w projekcie, tj. rejestracji na stronie WWW (przesłania zgłoszenia do weryfikacji). W tym okresie działalność przedsiębiorcy nie może podlegać zawieszeniu.

W przypadku powstania przedsiębiorcy (podmiotu przekształconego) na skutek przekształcenia opartego na przepisach KSH (art. 26 § 4 oraz tytuł IV Dział III

<sup>3&</sup>lt;br>załącznika nr I do Rozporządzenia Komisji (UE) nr 651/2014 dnia 17 czerwca 2014 r. uznające niektóre rodzaje pomocy za zgodne z rynkiem wewnętrznym w zastosowaniu art. 107 i 108 Traktatu

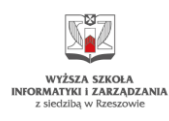

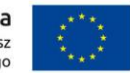

"Przekształcenia spółek") do okresu funkcjonowania przedsiębiorcy należy doliczyć okres funkcjonowania podmiotu przekształcanego,

4) Mające siedzibę lub oddział (w przypadku spółek prawa handlowego) albo stałe (główne) miejsce wykonywania działalności gospodarczej (w przypadku osób fizycznych prowadzących indywidualną działalność gospodarczą) **na terenie województwa podkarpackiego**.

Oddział/siedziba/stałe miejsce wykonywania działalności musi być potwierdzone wpisem we właściwym rejestrze lub ewidencji najpóźniej na dzień rejestracji MŚP na Platformie,

- 5) W przypadku, gdy przedsiębiorcą jest spółka cywilna warunki, o których mowa w pkt. 2) -4) powinni spełniać wszyscy wspólnicy spółki oraz sama spółka. Przyjmuje się, że początkiem terminu prowadzenia działalności gospodarczej przez spółkę cywilną jest data zawarcia umowy spółki.
- 2. Wsparcie nie będzie udzielane podmiotom:
	- 1) na których ciąży obowiązek zwrotu pomocy publicznej, wynikający z decyzji Komisji Europejskiej uznającej taką pomoc za niezgodną z prawem oraz z rynkiem wewnętrznym,
	- 2) znajdującym się w trudnej sytuacji w rozumieniu unijnych przepisów dotyczących pomocy państwa,
	- 3) podlegającym wykluczeniu z możliwości otrzymania dofinansowania na podstawie:

- art. 207 ust. 4 ustawy z dnia 27 sierpnia 2009 r. o finansach publicznych (Dz.U.2019 r., poz. 869 ze zm.)

- art. 12 ust. 1 pkt 1 ustawy z dnia 15 czerwca 2012 r. o skutkach powierzania wykonywania pracy cudzoziemcom przebywającym wbrew przepisom na terytorium Rzeczypospolitej Polskiej (Dz. U. z 2012 r., poz. 769),

- art. 9 ust. 1 pkt 2a ustawy z dnia 28 października 2002 r. o odpowiedzialności podmiotów zbiorowych za czyny zabronione pod groźbą kary (Dz.U.2020r., poz. 358),

4) niezarejestrowanym na Podkarpackiej Platformie Wsparcia Biznesu lub usuniętym z PPWB zgodnie z § 25 Regulaminu.

### **§ 5**

# **Rodzaje wsparcia niepodlegającego dofinansowaniu w ramach projektu**

- 1. Zgodnie z Rozporządzeniem nr 1407/2013 pomoc nie może być udzielana między innymi w następujących sektorach:
	- 1) rybołówstwa i akwakultury,
	- 2) produkcji podstawowej produktów rolnych,

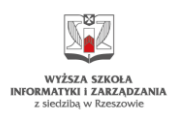

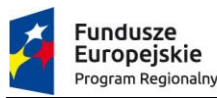

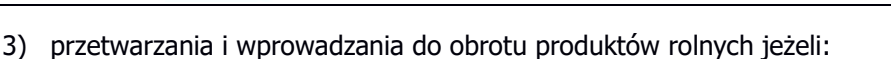

- a) wysokość pomocy ustalana jest na podstawie ceny lub ilości takich produktów nabytych od producentów podstawowych lub wprowadzonych na rynek przez przedsiębiorstwa objęte pomocą,
- b) przyznanie pomocy zależy od faktu przekazania jej w części lub w całości producentom surowców.
- 4) na działalność związaną z wywozem do państw trzecich lub państw członkowskich, tzn. nie jest możliwe udzielenie pomocy bezpośrednio związanej z ilością wywożonych produktów, tworzeniem i prowadzeniem sieci dystrybucyjnej lub innymi wydatkami bieżącymi związanymi z prowadzeniem działalności wywozowej,
- 5) pomocy uwarunkowanej pierwszeństwem korzystania z towarów krajowych w stosunku do towarów sprowadzanych z zagranicy.
- 2. Zgodnie z Rozporządzeniem nr 1301/2013 pomoc nie może być udzielana na przedsięwzięcia dotyczące:
	- 1) wytwarzania, przetwórstwa i wprowadzania do obrotu tytoniu i wyrobów tytoniowych,
	- 2) likwidacji ani budowy elektrowni jądrowych,
	- 3) redukcji emisji gazów cieplarnianych pochodzących z listy działań wymienionych w załączniku I do dyrektywy 2003/87/WE,
	- 4) infrastruktury portów lotniczych.
- 3. Dofinansowanie nie może zostać przeznaczone na usługi rozwojowe świadczone przez podmiot, z którym przedsiębiorca jest powiązany kapitałowo lub osobowo, przy czym przez powiązania kapitałowe lub osobowe rozumie się w szczególności:
	- 1) uczestniczenie w spółce, jako wspólnik spółki cywilnej lub spółki osobowej,
	- 2) posiadanie co najmniej 10 % udziałów lub akcji,
	- 3) pełnienie funkcji członka organu nadzorczego lub zarządzającego, prokurenta, pełnomocnika,
	- 4) pozostawanie w związku małżeńskim, w stosunku pokrewieństwa lub powinowactwa w linii prostej, pokrewieństwa drugiego stopnia lub powinowactwa drugiego stopnia w linii bocznej lub w stosunku przysposobienia, opieki lub kurateli,
	- 5) pozostawanie w takim stosunku faktycznym lub prawnym, który może budzić uzasadnione wątpliwości co do bezstronności.
- 4. Dofinansowaniu nie podlega usługa, którą Odbiorca Wsparcia lub przedsiębiorstwo z nim powiązane / partnerskie oferuje innym podmiotom lub jest w stanie wykonać we własnym zakresie.
- 5. Odbiorca Wsparcia uprawniony jest do jednokrotnego zamówienia na PPWB tej samej usługi rozwojowej / usługi doradczej.

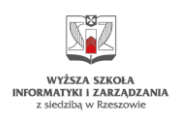

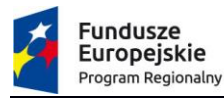

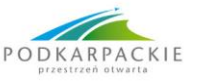

### **Kwota środków przeznaczonych na dofinansowanie**

Budżet projektu wynosi: 41 839 000 PLN, w tym:

- 1) Kwota przeznaczona na dofinansowanie zakupu usług rozwojowych przez MŚP: 35 175 100 PLN
- 2) kwota przeznaczona na dofinansowanie usług doradczych świadczonych przez Niezależnych Doradców: 1 170 000 PLN.

#### **§ 7**

### **Maksymalna kwota oraz poziom dofinasowania**

- 1. Łączna wartość przyznanego w ramach projektu dofinansowania dla pojedynczego MŚP nie może przekroczyć **200 000 EUR<sup>4</sup>** .
- 2. Wartość brutto wnioskowanej pomocy de minimis łącznie z wartością innej pomocy de minimis otrzymanej przez jedno przedsiębiorstwo w okresie bieżącego roku podatkowego oraz dwóch poprzednich lat podatkowych nie może przekroczyć kwoty stanowiącej równowartość **200 000 EUR<sup>5</sup> (100 000 EUR** w przypadku przedsiębiorstwa prowadzącego działalność gospodarczą w sektorze transportu drogowego towarów).
- 3. Dla potrzeb pomocy de minimis (określania jej limitu) przez "jedno przedsiębiorstwo" należy rozumieć wszystkie jednostki wykonujące działalność gospodarczą (jednostki gospodarcze), niezależnie od formy prawnej i sposobu finansowania, które są ze sobą powiązane co najmniej jednym z następujących stosunków:
	- 1) jedna jednostka gospodarcza posiada w drugiej jednostce gospodarczej większość praw głosu akcjonariuszy, wspólników lub członków;
	- 2) jedna jednostka gospodarcza ma prawo wyznaczyć lub odwołać większość członków organu administracyjnego, zarządzającego lub nadzorczego innej jednostki gospodarczej;
	- 3) jedna jednostka gospodarcza ma prawo wywierać dominujący wpływ na inną jednostkę gospodarczą zgodnie z umową zawartą z tą jednostką lub postanowieniami w jej akcie założycielskim lub umowie spółki;
	- 4) jedna jednostka gospodarcza, która jest akcjonariuszem lub wspólnikiem w innej jednostce gospodarczej lub jej członkiem, samodzielnie kontroluje, zgodnie z porozumieniem z innymi akcjonariuszami, wspólnikami lub członkami tej jednostki, większość praw głosu akcjonariuszy, wspólników lub członków tej jednostki.

<sup>4</sup>Równowartość pomocy w EUR ustala się wg kursu średniego walut obcych, ogłaszanego przez Narodowy Bank Polski na dzień przyznania pomocy

<sup>5</sup> Równowartość pomocy w EUR ustala się wg kursu średniego walut obcych, ogłaszanego przez Narodowy Bank Polski na dzień przyznania pomocy

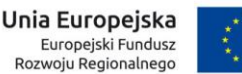

Jednostki gospodarcze pozostające w jakimkolwiek ze stosunków, o których mowa w ust. 3 pkt.  $1) - 4$ ), za pośrednictwem jednej innej jednostki gospodarczej lub kilku innych jednostek gospodarczych również są uznawane za jedno przedsiębiorstwo.

- 4. Na etapie rejestracji na stronie WWW przedsiębiorca składa oświadczenie o otrzymanej pomocy de minimis oraz o zachowaniu limitów pomocy de minimis. Weryfikacja możliwej do udzielenia przedsiębiorcy pomocy odbywa się każdorazowo przed (w zależności od formy wsparcia w ramach projektu):
	- 1) podpisaniem umowy wsparcia (zakup usługi rozwojowej) biorąc pod uwagę stan na dzień podpisania umowy wsparcia, lub
	- 2) świadczeniem usługi przez ND na rzecz MŚP biorąc pod uwagę stan na dzień podpisania umowy o świadczenie usług doradczych między Administratorem a Niezależnym Doradcą.
- 5. Przedsiębiorca nie może przekroczyć limitu pomocy de minimis wynikającej z Rozporządzenia MIiR oraz Rozporządzenia nr 1407/2013.

# **Jeżeli w wyniku weryfikacji okaże się, że przedsiębiorca nie spełnia kryteriów dotyczących limitów pomocy de mininis, stanowić to będzie podstawę do odmowy przyznania pomocy.**

- 6. Przed podpisaniem umowy wsparcia lub umowy o świadczenie usług doradczych między Administratorem a Niezależnym Doradcą, przedsiębiorca załącza kopie zaświadczeń o pomocy de minimis, jakie otrzymał w roku, w którym ubiega się o pomoc oraz w ciągu 2 poprzedzających go lat albo oświadczenie o nieotrzymaniu takiej pomocy w tym okresie.
- 7. Przedsiębiorca zobowiązany jest do wypełnienia Formularza informacji przedstawianych przy ubieganiu się o pomoc de minimis na mocy Rozporządzenia Rady Ministrów z dnia 29 marca 2010 r. w sprawie zakresu informacji przedstawianych przez podmiot ubiegający się o pomoc de minimis (Dz.U. z 2010 r., Nr [53, poz. 311 z późn. zm.](https://sip.lex.pl/#/act/18137891)) – każdorazowo przed podpisaniem umowy wsparcia lub umowy o świadczenie usług doradczych między Administratorem a Niezależnym Doradcą.
- 8. Za datę przyznania pomocy de minimis uznaje się: datę podpisania umowy wsparcia (w przypadku usługi rozwojowej) lub dzień podpisania umowy o świadczenie usług doradczych między Administratorem a Niezależnym Doradcą.
- 9. Kwota dofinansowania (refundacji) dla MŚP na pojedynczą usługę rozwojową będzie określona indywidualnie dla usługi zarejestrowanej na Platformie, zgodnie z typem danej usługi (standardowa / specjalistyczna) oraz wskazaną w momencie zawarcia Zlecenia intensywnością wsparcia, wynikającą z działania mechanizmu popytowego, określonego w **Załączniku nr 9** do Regulaminu. Intensywność dofinansowania usług będzie podlegała weryfikacji w trakcie trwania projektu. Początkową intensywność wsparcia dla usługi zarejestrowanej na PPWB po pozytywnej walidacji ustala się na **75%** kosztów kwalifikowalnych usługi. Maksymalna intensywność dofinansowania dla usług zwalidowanych i świadczonych na PPWB przez

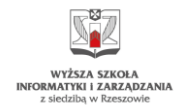

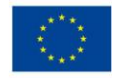

Instytucje Otoczenia Biznesu wynosi **90%** kosztów kwalifikowalnych usługi. Intensywność wsparcia dla usług świadczonych przez Dostawców Usług wybranych w wyniku postępowania konkurencyjnego, o którym mowa w § 16 Regulaminu, wynosi **75%** kosztów kwalifikowalnych usługi.

- 10. Kwalifikowalność wydatków (m.in. czy zamówiona usługa przyczynia się do rozwoju działalności biznesowej, w tym usprawnienia procesów lub obszaru działania przedsiębiorstwa, realizacji strategii, częściowej lub całkowitej zmiany profilu działalności gospodarczej) oraz czy cena usługi mieści się w przedziale cen rynkowych za tego typu lub podobną usługę, będzie podlegała weryfikacji w trakcie realizacji projektu. Administratorowi przysługuje prawo do **obniżenia zawyżonej kwoty wydatków kwalifikowalnych lub do żądania zwrotu kwoty wydatków uznanych za niekwalifikowalne wraz z odsetkami liczonymi jak dla zaległości podatkowych**.
- 11. Intensywność wsparcia w przypadku usług świadczonych przez Niezależnego Doradcę wynosi **100% wydatków kwalifikowalnych**. Każdemu Odbiorcy wsparcia przysługuje **10 godzin** (1 godzina = 60 minut) doradczych Niezależnego Doradcy. W szczególnie uzasadnionych przypadkach liczba godzin może ulec zwiększeniu za zgodą Administratora.

### **§ 8**

# **Taryfikator limitów wsparcia dla usług oferowanych przez PPWB**

Maksymalna wartość refundacji form wsparcia świadczonych w ramach projektu określona jest w Taryfikatorze stanowiącym **Załącznik nr 5** do Regulaminu.

# **§ 9**

### **Pomoc publiczna**

Wsparcie w ramach projektu będzie udzielane na podstawie:

- 1) Rozporządzenia Komisji (UE) nr 1407/2013 z dnia 18 grudnia 2013 r. w sprawie stosowania art. 107 i 108 Traktatu o funkcjonowaniu Unii Europejskiej do pomocy de minimis (Dz. Urz. UE. L z 2013 r., nr 352, s. 1)
- 2) Rozporządzenia Ministra Infrastruktury i Rozwoju z dnia 19 marca 2015 r. w sprawie udzielania pomocy de minimis w ramach regionalnych programów operacyjnych na lata 2014- 2020 (Dz. U. z 2015 r., poz. 488)

### **§10**

# **Okres i miejsce realizacji usługi rozwojowej lub doradczej**

1. Pomoc udzielana jest mikro, małym i średnim przedsiębiorcom posiadającym siedzibę główną lub oddział (w przypadku spółek handlowych) albo stałe (główne) miejsce wykonywania działalności gospodarczej (w przypadku osób fizycznych prowadzących indywidualną działalność gospodarczą) na terenie województwa podkarpackiego, na rzecz których zostanie

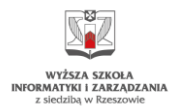

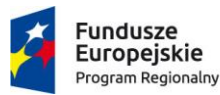

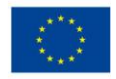

wykonana usługa rozwojowa lub/oraz usługa doradcza świadczona przez Niezależnego Doradcę za pośrednictwem Platformy. Oddział/siedziba/stałe miejsce wykonywania działalności musi być potwierdzone wpisem we właściwym rejestrze lub ewidencji najpóźniej na dzień rejestracji MŚP na Platformie.

- 2. Przedsiębiorca zobowiązany jest do złożenia dokumentów niezbędnych do rozliczenia usługi rozwojowej nie później niż do dnia **30.09.2022 r**.
- 3. Maksymalny okres realizacji jednej usługi rozwojowej nie powinien być dłuższy niż **12 miesięcy**. W szczególnie uzasadnionych przypadkach (np. w przypadku dłuższego czasu potrzebnego na wdrożenie opracowanego usprawnienia w ramach usługi) Administrator może wyrazić zgodę na dłuższy okres realizacji.
- 4. Środki dofinansowania w przypadku usługi rozwojowej zostaną przekazane Odbiorcy Wsparcia w formie **jednorazowej refundacji**.
- 5. Zlecenia będą przyjmowane do wyczerpania alokacji, o czym zainteresowane podmioty zostaną poinformowane na stronie WWW.

# **§11 Zgłoszenie do udziału w projekcie**

- 1. Etapy procedury rekrutacyjnej:
	- 1) Wypełnienie poprzez stronę WWW elektronicznego **Formularza zgłoszeniowego** (**Załącznik nr 1** do Regulaminu), wygenerowanie formularza w wersji pdf oraz podpisanie i opieczętowanie dokumentu.
	- 2) Wypełnienie, podpisanie i opieczętowanie papierowej wersji **załączników**:
		- a) Oświadczenie dotyczące sytuacji ekonomicznej przedsiębiorstwa (**Załącznik nr 2**do Regulaminu),
		- b) Upoważnienie/pełnomocnictwo do podpisania Formularza zgłoszeniowego wraz z załącznikami -jeśli dotyczy (**Załącznik nr 3** do Regulaminu),
		- c) Dokument, na podstawie którego przedsiębiorca prowadzi działalność gospodarczą.
	- 3) Komplet podpisanych załączników należy dodać w postaci skanów na stronę WWW

2. Komplet podpisanych i potwierdzonych za zgodność z oryginałem<sup>6</sup> dokumentów (ust. 1 pkt 1 i 2) **należy przedłożyć lub przesłać w formie papierowej w jednym egzemplarzu na adres**:

Wyższa Szkoła Informatyki i Zarządzania z siedzibą w Rzeszowie, ul. mjr H. Sucharskiego 2, 35-225 Rzeszów, z dopiskiem "**Podkarpacka Platforma Wsparcia Biznesu - Zgłoszenie MŚP".**

<sup>6</sup>Nie dotyczy wyciągu z KRS lub CEIDG

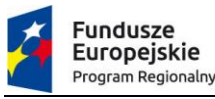

Wypełnienie i złożenie dokumentów zgłoszeniowych nie jest jednoznaczne z zakwalifikowaniem do projektu. Formularz zgłoszeniowy oraz załączniki powinny być wypełnione w sposób kompletny w języku polskim. Zgłoszenia do udziału w projekcie przedsiębiorca dokonuje samodzielnie.

# **§12**

# **Weryfikacja złożonych dokumentów zgłoszeniowych**

1. Administrator Platformy dokonuje weryfikacji złożonych dokumentów.

2. Dokumenty, które nie zostały złożone w terminie trwania naboru, tj. gdy nabór nie został rozpoczęty lub został zakończony, pozostają bez rozpatrzenia. Administrator Platformy informuje przedsiębiorcę o pozostawieniu dokumentów bez rozpatrzenia:

- 1) drogą elektroniczną na adres email lub
- 2) pisemnie na adres pocztowy wskazany w Formularzu zgłoszeniowym
- 3. Przy wypełnianiu dokumentów, o których mowa w ust. 1 należy stosować zasady określone w § 19 ust. 4-9.
- 4. Weryfikacja złożonych dokumentów obejmuje ich kompletność i poprawność wypełnienia oraz kwalifikowalność przedsiębiorcy w projekcie.
- 5. Wynikiem weryfikacji zgłoszenia może być:
	- 1) Ocena pozytywna zgłoszonego MŚP oraz rejestracja na Platformie,
	- 2) Ocena pozytywna warunkowa zgłoszonego MŚP wraz ze wskazaniem obszarów do poprawy i wyznaczeniem terminu na poprawę zgłoszenia,
	- 3) Wezwanie do uzupełnienia wraz ze wskazaniem obszarów do poprawy i wyznaczeniem terminu na poprawę zgłoszenia,
	- 4) Ocena negatywna zgłoszonego MŚP i odmowa rejestracji na Platformie.

6. Po stwierdzeniu, że zgłoszenie wymaga uzupełnienia Administrator Platformy wzywa przedsiębiorcę drogą elektroniczną, na adres mailowy wskazany w Formularzu zgłoszeniowym, do dokonania w terminie do 7 dni kalendarzowych<sup>7</sup> korekty złożonej dokumentacji, zgodnie ze wskazanym zakresem niezbędnych zmian i uzupełnień. W uzasadnionych przypadkach Administrator zachowuje prawo do wydłużenia tego terminu.

7. Za doręczenie wezwania uznaje się wysłanie wiadomości pocztą elektroniczną na adres email wskazany w Formularzu zgłoszeniowym, za potwierdzeniem otrzymania. W przypadku braku otrzymania potwierdzenia w okresie 7 dni kalendarzowych od daty wysłania wiadomości, wiadomość uznaje się za dostarczoną, a jako dzień dostarczenia przyjmuje się dzień, w którym upłynęło 7 dni kalendarzowych od daty wysłania wiadomości. Obowiązkiem przedsiębiorcy jest zapewnienie prawidłowego, działającego adresu poczty elektronicznej. W przypadku dokonania uzupełnienia dokumenty należy złożyć na adres wskazany w § 11 ust. 1 pkt 1 i ust. 2.

<sup>7</sup>Termin liczony od momentu odczytania wiadomości przez przedsiębiorcę

8. Administrator odrzuca zgłoszenie, gdy istnieje co najmniej jedna z poniższych przesłanek:

- 1) brak spełnienia któregokolwiek z kryteriów wskazanych w § 4 ;
- 2) niezłożenie przez przedsiębiorcę w wyznaczonym terminie dokumentów, o których mowa w § 11 ust. 1;
- 3) w dokumentach zgłoszeniowych zawarto informacje nieprawdziwe, które mają istotny wpływ na wynik oceny i zostały ujawnione na etapie weryfikacji.

9. O odrzuceniu zgłoszenia Administrator Platformy informuje przedsiębiorcę drogą elektroniczną, na adres email wskazany w Formularzu zgłoszeniowym. W procesie naboru przewiduje się możliwość ponownego złożenia dokumentów, w sytuacji zaistnienia przesłanek umożliwiających ubieganie się rejestrację MŚP na Platformie.

# **§13**

# **Ramowe zasady wyboru usługi rozwojowej przez MŚP**

- 1. Dofinansowaniu w ramach projektu podlegają usługi rozwojowe odpowiadające rzeczywistym potrzebom Odbiorcy Wsparcia i niezbędne do rozwoju jego działalności:
	- 1) udostępnione na PPWB oferowane przez zakwalifikowane Instytucje Otoczenia Biznesu;
	- 2) zakupione od Dostawcy Usług wyłonionego na podstawie konkurencyjnego postępowania– w przypadku niedostępności usługi w zwalidowanej ofercie IOB na PPWB;
- 2. Warunki realizacji usługi zamówionej w ramach Platformy muszą być spójne z warunkami usługi zarejestrowanej na PPWB/zakupionej od Dostawcy Usług wyłonionego na podstawie konkurencyjnego postępowania, w szczególności w zakresie przedmiotu i ceny netto usługi oraz terminu realizacji usługi.
- 3. Administrator zastrzega sobie, przed podpisaniem umowy wsparcia, prawo do dodatkowych wyjaśnień ze strony MŚP w celu zweryfikowania czy usługa rozwojowa odpowiada rzeczywistym potrzebom przedsiębiorcy i jest niezbędna do rozwoju jego działalności oraz czy wydatki są ponoszone w sposób celowy, racjonalny i oszczędny.
- 4. Administrator zastrzega sobie prawo do weryfikacji kwalifikowalności wydatków (m.in. czy zamówiona usługa przyczynia się do rozwoju działalności biznesowej, w tym usprawnienia procesów lub obszaru działania przedsiębiorstwa, realizacji strategii, częściowej lub całkowitej zmiany profilu działalności gospodarczej) oraz czy cena usługi mieści się w przedziale cen rynkowych za tego typu lub podobną usługę. Administratorowi przysługuje prawo do **obniżenia zawyżonej kwoty wydatków kwalifikowalnych lub do żądania zwrotu kwoty wydatków uznanych za niekwalifikowalne wraz z odsetkami liczonymi jak dla zaległości podatkowych.**

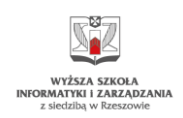

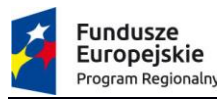

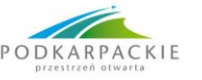

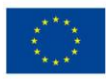

# **Zgłoszenie zapotrzebowania przez MŚP na usługę istniejącą na stronie WWW**

- 1. Odbiorca Wsparcia rejestruje się na Platformie.
- 2. Odbiorca Wsparcia dokonuje przeglądu dostępnych, zwalidowanych na PPWB usług rozwojowych wskazując usługę, którą jest zainteresowany.
- 3. Wybór usługi na stronie WWW przez Odbiorcę Wsparcia generuje zgłoszenie zainteresowania usługą do zarejestrowanej Instytucji Otoczenia Biznesu - przedsiębiorca może równocześnie prowadzić uzgodnienia z kilkoma IOB.
- 4. IOB kontaktują się z Odbiorcą Wsparcia w celu uzgodnienia warunków wykonania usługi.
- 5. Odbiorca Wsparcia i IOB uzgadniają warunki realizacji usługi. Administrator weryfikuje czy cena usługi mieści się w zakresie cen rynkowych oferowanych za tego typu lub podobną usługę. W tym celu Administrator może skorzystać z usługi doradczej świadczonej przez Niezależnego Doradcę.
- 6. Odbiorca Wsparcia podpisuje z IOB umowę dwustronną na świadczenie usługi, a następnie strony potwierdzają to wspólnie na Platformie, co automatycznie uruchamia Zlecenie.
- 7. Przedsiębiorca zawiera z Administratorem umowę wsparcia zgodnie z warunkami obowiązującymi w dniu uruchomienia Zlecenia. Wzór umowy stanowi **Załącznik nr 4** do niniejszego Regulaminu.
- 8. Administrator Platformy prowadzi monitoring Zlecenia i negocjacji pomiędzy Odbiorcą Wsparcia IOB.
- 9. Po uzyskaniu potwierdzenia przez Odbiorcę Wsparcia i IOB faktu wykonania Zlecenia oraz dokonania zapłaty uruchamiany jest proces obsługi refundacji za Zlecenie. Odbiorca Wsparcia składa wniosek o refundację na Formularzu rozliczenia usługi, stanowiącym **Załącznik nr 2** do umowy wsparcia.
- 10. Administrator rozpatruje złożony wniosek o refundację, a po jego ostatecznym pozytywnym rozpatrzeniu dokonuje refundacji kosztów usługi zgodnie z umową wsparcia.
- 11. Wymagane jest, aby usługa była realizowana przez osoby gwarantujące należytą jakość<sup>8</sup>. Rekomenduje się, aby usługa była wykonywana przez osoby wskazane przez DU podczas walidacji usługi na Platformie. W uzasadnionych przypadkach możliwa jest realizacja usługi przez pozostały personel DU z zastrzeżeniem, że usługa musi być zrealizowana przez co przynajmniej jedną osobę z personelu wskazanego przez DU podczas walidacji usługi.

<sup>8</sup> Podpisane pod dziełem będącym efektem realizacji usługi.

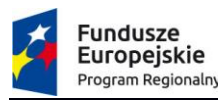

$$
\overbrace{\text{ODKARPACK}}^{\text{PACK}}_{\text{prestrzen obtwarta}}
$$

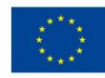

### **Zgłoszenie zapotrzebowania przez MŚP na nową usługę**

- 1. Odbiorca Wsparcia rejestruje się na Platformie.
- 2. Odbiorca Wsparcia dokonuje przeglądu dostępnych usług i jeśli nie znajduje usługi, którą jest zainteresowany, korzysta z funkcji zgłoszenia zapotrzebowania na nową usługę ("Tablica Ogłoszeń"), poprzez którą dokonuje wstępnego opisu zakresu usługi. Na tym etapie może zwrócić się o pomoc Niezależnego Doradcy (zgodnie z § 17).
- 3. Instytucje Otoczenia Biznesu zainteresowane zaprojektowaniem i wdrożeniem zgłoszonej przez MŚP usługi kontaktują się z Odbiorcą Wsparcia w celu uzgodnienia warunków wykonania. Przedsiębiorca może równocześnie prowadzić uzgodnienia z kilkoma IOB.
- 4. Wybrany przez Odbiorcę Wsparcia IOB dokonuje zgłoszenia usługi na PPWB zgodnie z ustaloną w odrębnym regulaminie procedurą walidacji usług. Tak zgłoszona usługa podlega procesowi walidacji zgodnie z ogólnymi zasadami PPWB.
- 5. Po pozytywnym zwalidowaniu usługi przez Administratora Odbiorca Wsparcia i wybrany IOB uzgadniają szczegółowe warunki wykonania usługi. Administrator weryfikuje czy cena usługi mieści się w zakresie cen rynkowych oferowanych za tego typu lub podobną usługę. W tym celu Administrator może skorzystać z usługi doradczej świadczonej przez Niezależnego Doradcę.
- 6. Odbiorca Wsparcia i IOB podpisują umowę dwustronną na świadczenie usługi, a następnie potwierdzają to wspólnie na Platformie, co automatycznie uruchamia Zlecenie.
- 7. Przedsiębiorca zawiera z Administratorem umowę wsparcia zgodnie z warunkami obowiązującymi w dniu uruchomienia Zlecenia. Wzór Umowy stanowi **Załącznik nr 4** do niniejszego Regulaminu.
- 8. Administrator Platformy prowadzi monitoring Zlecenia i negocjacji pomiędzy przedsiębiorcą a IOB.
- 9. Po uzyskaniu potwierdzenia przez Odbiorcę Wsparcia i IOB faktu wykonania Zlecenia oraz dokonania zapłaty uruchamiany jest proces obsługi refundacji za Zlecenie. Odbiorca Wsparcia składa wniosek o refundację na Formularzu rozliczenia usługi, stanowiącym **Załącznik nr 2**  do umowy wsparcia.
- 10. Administrator rozpatruje złożony wniosek o refundację, a po jego ostatecznym pozytywnym rozpatrzeniu dokonuje refundacji kosztów usługi zgodnie z umową wsparcia.

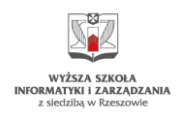

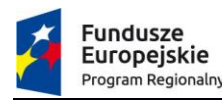

$$
\begin{array}{|c|c|}\n\hline\n\text{PODKARPACKIE} \\
\hline\n\text{prestrzent obtwarte} \\
\hline\n\end{array}
$$

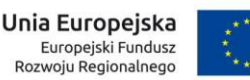

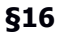

# **Zakup usługi od Dostawcy wyłonionego na podstawie konkurencyjnego postępowania**

- 1. Odbiorca Wsparcia rejestruje się na Platformie.
- 2. Odbiorca Wsparcia dokonuje przeglądu dostępnych usług rozwojowych, zwalidowanych i udostępnionych na PPWB, oferowanych przez Instytucje Otoczenia Biznesu.
- 3. W przypadku, gdy Odbiorca Wsparcia nie znajdzie na PPWB usługi odpowiadającej jego potrzebom rozwojowym, zgłasza ten fakt Administratorowi poprzez zamieszczenie na dedykowanym module platformy PPWB ("Tablica Ogłoszeń") wstępnego opisu zakresu usługi (ogłoszenia). Administrator zastrzega sobie prawo do weryfikacji treści ogłoszenia przed jego zamieszczeniem na "Tablicy Ogłoszeń". Administrator ma prawo do żądania od Odbiorcy Wsparcia dodatkowych wyjaśnień lub doprecyzowania zapisów.

Po uzyskaniu zgody Administratora ogłoszenie jest publikowane na "Tablicy Ogłoszeń".

- 4. W przypadku braku odpowiedzi ze strony IOB w terminie 7 dni kalendarzowych od złożenia wstępnego opisu zakresu usługi na "Tablicy Ogłoszeń" Odbiorca Wsparcia może, po przyjęciu i zatwierdzeniu zgłoszenia przez Administratora, wybrać Dostawcę Usługi spoza grona Instytucji Otoczenia Biznesu. Wybór DU następuje na podstawie konkurencyjnego postępowania, przeprowadzonego według następujących zasad:
	- a) Odbiorca Wsparcia przygotowuje specyfikację usługi jaką chciałby zakupić oraz listę wymogów jakie powinien spełnić potencjalny wykonawca (dostawca) tej usługi;
	- b) Odbiorca Wsparcia dokonuje wstępnego szacowania ceny rynkowej usługi, aby ustalić szacowaną wartość zamówienia;
	- c) Odbiorca Wsparcia przygotowuje zapytanie ofertowe dotyczące usługi. Administrator weryfikuje treść zapytania ofertowego, zasadność nabycia usługi w odniesieniu do potrzeb rozwojowych OW, wybrany tryb postępowania, kwalifikację usługi jako standardową lub specjalistyczną i inne aspekty, które mogą mieć wpływ na kwalifikowalność wydatków oraz poziom dofinansowania. Weryfikacja ta może nastąpić we współpracy ze wskazanym przez Administratora Niezależnym Doradcą. Po zatwierdzeniu zapytania ofertowego przez Administratora Odbiorca Wsparcia może dokonać jego publikacji.
	- d) W przypadku zamówienia o szacowanej wartości do 50 tys. zł netto włącznie Odbiorca Wsparcia publikuje przygotowane zapytanie ofertowe w dedykowanym module Zamówień na portalu PPWB. Minimalny termin na składanie ofert powinien wynosić **7 dni** kalendarzowych.
	- e) W przypadku zamówienia o szacowanej wartości powyżej 50 tys. złotych netto Odbiorca Wsparcia publikuje przygotowane zapytanie ofertowe w dedykowanym module Zamówień na portalu PPWB **oraz** na portalu: regionalnym [\(www.zamowieniarpo.podkarpackie.pl\)](http://www.zamowieniarpo.podkarpackie.pl/) lub centralnym

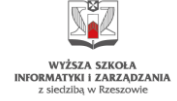

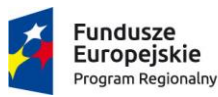

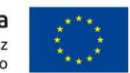

[\(www.bazakonkurencyjnosci.funduszeeuropejskie.gov.pl\)](http://www.bazakonkurencyjnosci.funduszeeuropejskie.gov.pl/). Minimalny termin na składanie ofert powinien wynosić **7 dni** kalendarzowych.

- f) W przypadku wątpliwości dotyczących sposobu przeprowadzenia procedury konkurencyjnej należy kierować się zapisami zawartymi w dokumencie: "*Wytyczne* <sup>w</sup> zakresie kwalifikowalności wydatków, w ramach Europejskiego Funduszu Rozwoju Regionalnego, Europejskiego Funduszu Społecznego oraz Funduszu Spójności na lata 2014-2020" ("Wytyczne") w wersji aktualnie obowiązującej.
- g) Oferty składane przez potencjalnych Dostawców Usług w odpowiedzi na opublikowane zapytanie ofertowe powinny być przesłane przez dedykowany moduł Zamówień na portalu PPWB w wyznaczonym w zapytaniu terminie składania ofert. Zapytanie ofertowe może określić także inne obligatoryjne formy składania ofert. Za wiążącą wersję oferty uważa się ofertę złożoną za pośrednictwem dedykowanego modułu Zamówień na portalu PPWB.
- h) Odbiorca Wsparcia dokonuje wyboru Dostawcy Usług zgodnie z kryteriami wskazanymi w zapytaniu oraz z zachowaniem wymogów dotyczących braku powiązań i konfliktu interesów wynikających z Wytycznych.
- 5. Administrator weryfikuje prawidłowość przebiegu postępowania konkurencyjnego. W wyniku przeprowadzonej weryfikacji Administrator zgłasza ewentualne zastrzeżenia lub uznaje postępowanie za nieważne w przypadku stwierdzenia nieprawidłowości. Po pozytywnej weryfikacji przebiegu postępowania przez Administratora Odbiorca Wsparcia może rozpocząć proces kontraktacji usługi z Dostawcą Usług i proces podpisywania umowy wsparcia z Administratorem. Procesy te są prowadzone z wykorzystaniem portalu PPWB.
- 6. Aby Odbiorca Wsparcia mógł rozpocząć procedurę kontraktacji, wybrany Dostawca Usług rejestruje się na PPWB . Wymóg ten nie dotyczy Dostawców Usług, którzy już zostali zarejestrowani na PPWB. Dostawcy Usług, którzy nie są Instytucją Otoczenia Biznesu, nie są widoczni w opublikowanym na Platformie PPWB Wykazie DU.
- 7. Jeśli wybranym oferentem jest Instytucja Otoczenia Biznesu niezarejestrowana na PPWB, jest ona zobowiązana do zarejestrowania się na Platformie jako zakwalifikowany Dostawca Usług oraz zgłoszenia do walidacji usługi, która była objęta postępowaniem konkurencyjnym. Intensywność wsparcia dla zgłoszonej usługi ustalana jest na poziomie odpowiadającym intensywności dofinansowania usług zwalidowanych na portalu PPWB zgodnie z zasadami mechanizmu popytowego (**Załącznik nr 9** do Regulaminu).
- 8. Jeśli wybranym oferentem jest Instytucja Otoczenia Biznesu zarejestrowana na PPWB, jest ona zobowiązana do zgłoszenia do walidacji usługi, która była objęta postępowaniem konkurencyjnym. Intensywność dofinansowania zgłoszonej usługi ustalana jest na poziomie odpowiadającym intensywności dofinansowania usług zwalidowanych na portalu PPWB zgodnie z zasadami mechanizmu popytowego (**Załącznik nr 9** do Regulaminu)
- 9. Przedsiębiorca zawiera z Administratorem umowę wsparcia po przedłożeniu kompletu wymaganych dokumentów. Wzór umowy stanowi **Załącznik nr 4** do niniejszego Regulaminu.

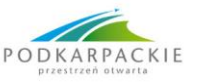

# **Zgłoszenie zapotrzebowania na usługi doradcze świadczone przez Niezależnego Doradcę**

- 1. Odbiorca Wsparcia rejestruje się na Platformie.
- 2. Odbiorca Wsparcia dokonuje przeglądu dostępnych usług rozwojowych.
- 3. W sytuacji gdy oferowane na stronie WWW usługi nie odpowiadają zapotrzebowaniu Odbiorcy Wsparcia, może on skorzystać z funkcji zgłoszenia zapotrzebowania na pomoc Niezależnego Doradcy w zakresie:
	- a) diagnozy istniejących w firmie potrzeb dotyczących usług rozwojowych (na rzecz MŚP),
	- b) wsparcia w sporządzaniu specyfikacji usługi specjalistycznej (na rzecz MŚP),
	- c) pomocy w wyborze Dostawcy Usług (na rzecz MŚP),

Odbiorca Wsparcia może zwrócić się o wsparcie w wyborze Niezależnego Doradcy do Administratora Platformy lub samodzielnie dokonać wyboru spośród Niezależnych Doradców ujętych w Wykazie na stronie WWW.

- 4. Niezależny Doradca, wybrany do wykonania doradztwa w zakresie analizy potrzeb kontaktuje się z Odbiorcą Wsparcia w celu uzgodnienia terminu wykonania doradztwa.
- 5. Odbiorcy Wsparcia przysługuje ustalony limit godzin doradztwa w liczbie **10 godzin zegarowych**, z zastrzeżeniem § 7 ust. 11Regulaminu.
- 6. Odbiorca Wsparcia i Niezależny Doradca potwierdzają wspólnie uzgodnienie doradztwa na Platformie, co automatycznie uruchamia Zlecenie.
- 7. Odbiorca Wsparcia dostarcza komplet dokumentów określonych w § 19 ust. 2 pkt 2-7 i 9 Regulaminu na adres:

Wyższa Szkoła Informatyki i Zarządzania z siedzibą w Rzeszowie, ul. mjr H. Sucharskiego 2,

# 35-225 Rzeszów, z dopiskiem "**Podkarpacka Platforma Wsparcia Biznesu – Wsparcie Niezależnego Doradcy".**

- 8. Koszt realizacji usługi doradczej zostaje określony na podstawie zaakceptowanego przez Odbiorcę Wsparcia Harmonogramu doradztwa, stanowiącego załącznik nr 1 do Umowy o świadczenie usług doradczych (załącznik nr 1 do Regulaminu naboru wniosków o umieszczenie w Wykazie Niezależnych Doradców w ramach projektu pn. "Podkarpacka Platforma Wsparcia Biznesu"<sup>9</sup> dalej: Regulamin ND).
- 9. Umowa o świadczenie usług doradczych (załącznik nr 6 do Regulaminu ND) jest zawierana w terminie 30 dni roboczych od daty dostarczenia kompletu poprawnie wypełnionych dokumentów, o których mowa w ust. 7. Stronami umowy są Administrator, Niezależny Doradca i MŚP.
- 10. Niezależny Doradca sporządza *Raport z wykonania doradztwa*, stanowiący załącznik nr 2 do Umowy o świadczenie usług doradczych , wraz z podaniem wymiaru godzinowego, a po

<sup>9</sup>[https://ppwb.pl/news/show/20/nabor-kandydatow-na-niezaleznych-doradcow-w-projekcie-podkarpacka](https://ppwb.pl/news/show/20/nabor-kandydatow-na-niezaleznych-doradcow-w-projekcie-podkarpacka-platforma-wsparcia-biznesu-zaproszenie-do-zlozenia-wnioskow)[platforma-wsparcia-biznesu-zaproszenie-do-zlozenia-wnioskow](https://ppwb.pl/news/show/20/nabor-kandydatow-na-niezaleznych-doradcow-w-projekcie-podkarpacka-platforma-wsparcia-biznesu-zaproszenie-do-zlozenia-wnioskow)

potwierdzeniu przez Odbiorcę Wsparcia, generowane jest rozliczenie tego Zlecenia pomiędzy Administratorem i Niezależnym Doradcą.

- 11. Odbiorca Wsparcia zobowiązany jest dokonać oceny pracy Niezależnego Doradcy.
- 12. Doradztwo świadczone przez Niezależnego Doradcę jest traktowane jako usługa doradcza i stanowi wsparcie de minimis dla Odbiorcy Wsparcia.
- 13. Za dzień udzielenia pomocy de minimis uznaje się dzień podpisania umowy, o której mowa w ust. 9.
- 14. Administrator Platformy prowadzi monitoring Zlecenia.

# **§18**

# **Zasady współpracy przedsiębiorcy oraz Dostawcy Usług**

- 1. Zakres współpracy pomiędzy zakwalifikowanymi na PPWB MŚP i Dostawcą Usług reguluje odrębna umowa, zawarta pomiędzy nimi. Umowa zawieram.in. nazwę usługi rozwojowej oraz reguluje kwestię przeniesienia autorskich praw majątkowych lub praw pokrewnych na Odbiorcę Wsparcia lub udzielenia OW licencji (jeżeli takowe prawa wystąpią i są niezbędne do wdrożenia usługi), w tym wyraźnie wskazuje czy w przypadku odpłatnego przeniesienia ww. praw/udzielenia licencji cena netto usługi zawiera w sobie wynagrodzenie za przeniesienie tych praw/udzielenie licencji.
- 2. Obligatoryjnym załącznikiem nr 1 do umowy, o której mowa w ust. 1 jest Opis zlecenia, w którym strony określają co najmniej<sup>10</sup>:
	- 1) termin realizacji usługi;
	- 2) cenę netto usługi;
	- 3) cenę brutto usługi;
	- 4) przedmiot umowy, w tym:
		- a) charakterystyczne elementy usługi odpowiadające zidentyfikowanym, rzeczywistym potrzebom Odbiorcy Wsparcia (np. procesy biznesowe będące przedmiotem usługi, obszary działalności objęte usługą, kanały dystrybucji treści marketingowych, technologie użyte do realizacji usługi, funkcjonalności charakteryzujące efekt zrealizowanej usługi np. strony/sklepu internetowego, itp.),
		- b) konkretne korzyści jakie podmiot osiągnie w wyniku realizacji ww. usługi, w tym wpływ na rozwój działalności OW,
		- c) szczegółowe założenia cenowe wynegocjowane pomiędzy OW a DU (roboczogodziny, stawka, inne) w odniesieniu do poszczególnych elementów/zadań/etapów składających się na usługę oraz uzasadnienie przyjętej ceny usługi (dotyczy tylko umów zamawianych u IOB).

<sup>&</sup>lt;sup>10</sup> w celu uniknięcia powielania zapisów, wskazane w niniejszym ustępie elementy należy zamieścić tylko w Opisie zlecenia

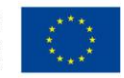

- 3. W zakresie postanowień nieopisanych w ust. 1 i 2 Administrator nie ingeruje w treść umowy pomiędzy MŚP oraz Dostawcą Usług. Jako dobrą praktykę zaleca się, aby MŚP przed podpisaniem umowy z DU zweryfikował kryteria uprawniające MŚP do otrzymania wsparcia w ramach projektu lub aby zawierana umowa uwzględniała klauzulę warunkowości związanej z ryzykiem niepodpisania przez MŚP umowy wsparcia z Administratorem.
- 4. Administrator Platformy nie jest stroną w przypadku powstałych sporów wynikających z umowy pomiędzy MŚP a Dostawcą Usług.

### **Umowa wsparcia**

- 1. Stronami umowy wsparcia są:
	- 1) Województwo Podkarpackie
	- 2) Przedsiębiorca

2. Przedsiębiorca w terminie 30 dni kalendarzowych od momentu potwierdzenia Zlecenia na platformie PPWB dostarcza komplet dokumentów niezbędnych do zawarcia umowy wsparcia - poprzez stronę [WWW](http://www/) oraz w wersji papierowej - na adres:

# **Urząd Marszałkowski Województwa Podkarpackiego,**

### **Al. Łukasza Cieplińskiego 4, 35-010 Rzeszów**

z dopiskiem: "Podkarpacka Platforma Wsparcia Biznesu – załączniki do umowy wsparcia"

### w tym:

- 1) Opis Zlecenia (**Załącznik nr 1** do umowy wsparcia).
- 2) Umowa pomiędzy MŚP a Dostawcą Usług (kopia potwierdzona za zgodność z oryginałem) (**Załącznik nr 3** do umowy wsparcia).
- 3) Upoważnienie/pełnomocnictwo jeśli dotyczy (**Załącznik nr 4** do umowy wparcia).
- 4) Oświadczenie o spełnieniu kryteriów podmiotowych przez mikro, małe, średnie przedsiębiorstwo (**Załącznik nr 5** do umowy wsparcia).
- 5) Formularz informacji przedstawianych przy ubieganiu się o pomoc de minimis (**Załącznik nr 6** do umowy wsparcia).
- 6) Zaświadczenia o udzielonej pomocy de minimis (kopie potwierdzone za zgodność z oryginałem) lub oświadczenie o nieotrzymaniu pomocy de minimis (**Załącznik nr 7** do umowy wsparcia).
- 7) Oświadczenie dotyczące sytuacji przedsiębiorstwa (**Załącznik nr 8** do umowy wparcia).
- 8) Dokument, na podstawie którego przedsiębiorca prowadzi działalność gospodarczą (Załącznik nr 9 do umowy wsparcia)<sup>11</sup>.

<sup>&</sup>lt;sup>11</sup> zgodnie z Instrukcją wypełniania załączników, stanowiącą Załącznik nr 6 do Regulaminu

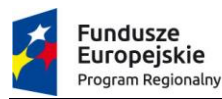

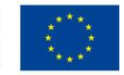

- 9) Oświadczenie o VAT jeśli dotyczy (wymagane w sytuacji ubiegania się MŚP o dofinansowanie kwoty brutto ceny usługi rozwojowej, tj. wraz z podatkiem VAT) (**Załącznik nr 10** do umowy wsparcia).
- 10) Dokumenty finansowe (kopie potwierdzone za zgodność z oryginałem) (**Załącznik nr 13** do umowy wsparcia).
- 11) Oświadczenie dotyczące tajemnicy przedsiębiorstwa (**Załącznik nr 14** do umowy wsparcia).
- 12) Oświadczenie dotyczące zasadności zakupu usługi jeśli dotyczy (wymagane w sytuacji posiadania przez przedsiębiorcę kodu PKD z klasy odpowiadającej klasie PKD zamówionej usługi) (**Załącznik nr 15** do umowy wsparcia).
- 13) Upoważnienie/pełnomocnictwo do złożenia odwołania jeśli dotyczy (**Załącznik nr 16** do umowy wparcia).
- 3. Dokumenty, o których mowa w ust. 2 należy wypełnić w języku polskim. Do oryginałów załączników sporządzonych w językach obcych należy dołączyć tłumaczenie na język polski sporządzone przez tłumacza przysięgłego.
- 4. Dokumenty powinny być podpisane<sup>12</sup> czytelnie (lub parafowane z imienną pieczątką) przez osoby upoważnione do reprezentacji MŚP (określone w KRS lub CEIDG).
- 5. Dopuszcza się sytuację, w której osoby właściwe do reprezentacji MŚP upoważniają inną osobę do podpisania dokumentów w swoim imieniu. W takim przypadku należy dołączyć pisemne upoważnienie, o którym mowa w ust. 2 pkt 2.
- 6. Oryginały załączników sporządzone przez MŚP (np. oświadczenia) powinny być podpisane zgodnie z zasadami określonymi w ust. 4.
- 7. Kopie dokumentów powinny być potwierdzone za zgodność z oryginałem. Potwierdzenie za zgodność z oryginałem powinno zawierać klauzulę "za zgodność z oryginałem" oraz czytelny podpis osoby uprawnionej/osób uprawnionych do reprezentacji przedsiębiorcy lub parafkę wraz z imienną pieczątką.
- 8. W przypadku dokumentów wielostronicowych dopuszcza się dwa rodzaje potwierdzenia "za zgodność z oryginałem":
	- 1) potwierdzenie na każdej stronie zgodnie z opisem zawartym w ust. 7,
	- 2) umieszczenie na pierwszej stronie dokumentu klauzuli "za zgodność z oryginałem od strony 1 do strony X" oraz czytelny podpis lub parafka wraz z imienną pieczątką osoby uprawnionej / osób uprawnionych do reprezentacji przedsiębiorcy.
- 9. Dokumentów nie należy wypełniać odręcznie.

<sup>12</sup> nie dopuszcza się stosowania podpisu mechanicznego (faksymili)

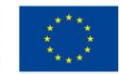

- 10. Administrator ma prawo żądać dodatkowych dokumentów w celu weryfikacji spełnienia przez Przedsiębiorcę kryteriów dopuszczających, warunkujących zawarcie umowy wsparcia.
- 11. W przypadku konieczności dokonania uzupełnienia złożonych dokumentów, przedsiębiorca w odpowiedzi na pisemne wezwanie Administratora Platformy dokonuje uzupełnienia dokumentów w terminie 30 dni kalendarzowych, liczonych od dnia następującego po dniu doreczenia wezwania<sup>13</sup>. W uzasadnionych przypadkach termin ten, na pisemny wniosek przedsiębiorcy, może zostać wydłużony przez Administratora lub przywrócony w przypadku jego uchybienia.
- 12. Niedotrzymanie terminu wskazanego w ust. 11 może stanowić podstawę do odstąpienia przez Administratora od dalszego procedowania sprawy oraz jej zamknięcia na PPWB.
- 13. Na podstawie pozytywnie zweryfikowanych dokumentów Administrator Platformy zawiera z przedsiębiorcą umowę wsparcia. Przez pozytywne zweryfikowanie dokumentów rozumie się ustalenie, że:
	- 1) dokumenty zostały poprawnie wypełnione,
	- 2) działalność przedsiębiorcy nie została zawieszona w okresie wnioskowania o zakontraktowanie usługi,
	- 3) przedsiębiorca spełnia warunki określone w § 3-5, § 7-10 i § 13.

Ocena odbywa się w oparciu o Kartę oceny wniosku o refundację usługi rozwojowej (**Załącznik nr 7** do Regulaminu).

14. Obowiązki i prawa wynikające z umowy oraz związane z nią płatności nie mogą być przenoszone na osoby trzecie.

# **§20**

# **Treść i termin zawarcia umowy wsparcia**

- 1. Umowa wsparcia zawiera co najmniej następujące elementy:
	- 1) określenie stron umowy;
	- 2) warunki korzystania z dofinansowania, w tym konieczność dokonania przez MŚP oceny usługi;
	- 3) kwotę całkowitej wartości usługi;
	- 4) kwotę wydatków kwalifikowalnych (odpowiadających cenie usługi mieszczącej się w przedziale cen rynkowych za tego typu lub podobną usługę);
	- 5) kwotę wydatków niekwalifikowalnych (jeżeli takie występują);

<sup>&</sup>lt;sup>13</sup> Za dzień doręczenia wezwania uznaje się dzień odebrania przez Odbiorcę Wsparcia wezwania w formie pisemnej za zwrotnym potwierdzeniem odbioru pisma. Przepisy ustawy z dnia 14 czerwca 1960 r. Kodeks postępowania administracyjnego (Dz.U. z 2020 r., poz. 256 z późn. zm.) stosuje się odpowiednio

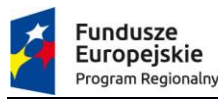

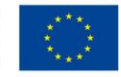

- 6) maksymalną wartość dofinansowania kosztów pojedynczej usługi (określoną kwotowo i procentowo);
- 7) maksymalny termin na realizację usługi rozwojowej i czas na jej rozliczenie;
- 8) listę dokumentów wymaganych na etapie rozliczenia środków oraz zasady kontroli i monitoringu świadczenia usług;
- 9) przedmiot usługi rozwojowej przewidzianej do realizacji w ramach umowy;
- 10) sposób rozliczenia dofinansowania;
- 11) zasady monitorowania i kontroli usługi rozwojowej przewidzianej do realizacji w ramach umowy;
- 12) informację o możliwości zmiany zapisów umowy;
- 13) informację o udzieleniu pomocy de minimis/pomocy publicznej;
- 14) pouczenie o nieuzyskaniu dofinansowania części poniesionych kosztów usługi w przypadku braku złożenia przez przedsiębiorcę rozliczenia w terminie wskazanym w umowie.
- 2. Wzór umowy wsparcia z załącznikami stanowi **Załącznik nr 4**do Regulaminu.
- 3. Umowa jest sporządzana w ciągu 30 dni roboczych od momentu dostarczenia kompletu poprawnie wypełnionych dokumentów, o których mowa w § 19 ust. 2. Termin ten może zostać wydłużony (np. w przypadku wpłynięcia dużej liczby dokumentów w celu zawarcia umowy wsparcia).

# **Zakres realizacji usługi rozwojowej**

- 1. Usługa zrealizowana w zakresie lub miejscu innym niż wskazany w umowie wsparcia, o której przedsiębiorca nie powiadomił Administratora Platformy, nie stanowi podstawy do uzyskania refundacji poniesionych kosztów usługi rozwojowej.
- 2. Przedsiębiorca pokrywa 100% kosztów za usługę ze środków własnych w wysokości określonej w umowie pomiędzy MŚP a DU.
- 3. Dostawca usługi wystawia dokument księgowy dla przedsiębiorcy, na rzecz którego zrealizował usługę rozwojową.
- 4. Zakończenie realizacji usługi musi zostać potwierdzone przez MŚP oraz DU:
	- 1) poprzez stronę WWW, na której znajduje się PPWB;
	- 2) protokołem potwierdzającym należytą realizację przedmiotowej usługi podpisanym przez upoważnionych przedstawicieli obu stron, tj. DU oraz MŚP. Skan protokołu przekazywany jest do Administratora Platformy przez MŚP za pośrednictwem strony WWW;
	- 3) potwierdzeniem zapłaty za wykonaną usługę. Skany potwierdzeń zapłaty za usługę przekazywane są do Administratora Platformy przez MŚP za pośrednictwem strony WWW.

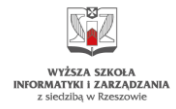

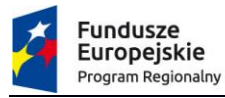

$$
\overbrace{\mathop{\mathop{\rm O}\text{\rm DKA}}_{\text{\rm præstrzen otwarta}}}^{\text{Præstrzen}} \overbrace{\mathop{\rm otwarta}}^{\text{Præstrzen otwarta}}
$$

### **Refundacja kosztów**

Refundacja kosztów dotyczących usługi rozwojowej jest możliwa w przypadku, gdy zostały spełnione łącznie co najmniej poniższe warunki:

- 1) zgłoszenie na usługę rozwojową zostało zrealizowane za pośrednictwem strony WWW;
- 2) wydatek został poniesiony po rozpoczęciu terminu realizacji usługi, określonego w umowie wsparcia;
- 3) wydatek został rzeczywiście poniesiony na zakup usługi rozwojowej wskazanej w umowie wsparcia;
- 4) wydatek został prawidłowo udokumentowany<sup>14</sup>;
- 5) kwota wydatków kwalifikowalnych nie została zawyżona, w szczególności jakość wykonanej usługi uzasadnia jej cenę wynikającą z umowy wsparcia;
- 6) usługa rozwojowa została zrealizowana zgodnie z zapisami umowy wsparcia;
- 7) realizacja usługi została oceniona przez MŚP, na rzecz którego została zrealizowana;
- 8) przedłożono komplet dokumentów wskazanych w § 23 ust. 2;
- 9) usługa została wdrożona w firmie OW lub został opracowany i zatwierdzony przez przedsiębiorcę plan wdrożenia usługi, rozumiany jako zobowiązanie firmy do jej wdrożenia;
- 10) nie wystąpiło podwójne finansowanie. Zgodnie z zasadą podwójnego finansowania niedozwolone jest zrefundowanie/rozliczenie, całkowite lub częściowe danego kosztu dwa razy ze środków publicznych europejskich lub krajowych. Podwójnym finansowaniem jest w szczególności:
	- a) wykazanie tego samego kosztu w ramach dwóch różnych projektów współfinansowanych ze środków krajowych lub wspólnotowych,
	- b) sfinansowanie kosztów podatku VAT ze środków projektu, a następnie odzyskanie tego podatku ze środków budżetu państwa w oparciu o Ustawę o VAT,
	- c) zakupienie środka trwałego z udziałem środków dotacji krajowej, a następnie wykazanie kosztów amortyzacji tego środka w projekcie objętym dofinansowaniem.

# **§23**

# **Zasady rozliczenia usługi rozwojowej**

1. Po zakończeniu realizacji usługi oraz uregulowaniu płatności na rzecz Dostawcy Usług zarówno Odbiorca Wsparcia jak i Dostawca Usług dokonują za pośrednictwem PPWB potwierdzenia wykonania danej usługi oraz dokonania/ otrzymania pełnej płatności za usługę zgodnie ze

<sup>&</sup>lt;sup>14</sup> Przez prawidłowe udokumentowanie wydatku rozumie się przedłożenie poprawnie opisanej faktury lub innego dokumentu księgowego o równoważnej wartości dowodowej, wraz z odpowiednim dokumentem potwierdzającym dokonanie płatności

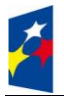

**Fundusze** 

Europejskie

Program Regionalny

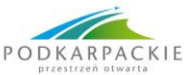

Unia Europejska Europejski Fundusz Rozwoju Regionalnego

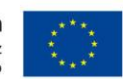

Zleceniem. Potwierdzenie to powinno być wykonane niezwłocznie, nie później jednak niż w ciągu 14 dni kalendarzowych od terminu zakończenia usługi wskazanego w Zleceniu lub od dokonania pełnej płatności na rzecz DU, w zależności od tego, który termin jest późniejszy. W przypadku kiedy usługa została zakończona przed podpisaniem umowy wsparcia potwierdzenia, o którym mowa w zdaniu poprzednim należy dokonać w terminie 14 dni kalendarzowych od dnia podpisania umowy wsparcia. W przypadku braku potwierdzenia wykonania usługi lub dokonania / otrzymania pełnej płatności w powyższym terminie, Administrator może uznać usługę za niepodlegającą refundacji lub uznać wykonanie usługi i/lub płatności za potwierdzone na podstawie dokumentów przedłożonych przez drugą stronę Zlecenia, tj. na podstawie faktury lub innego dokumentu księgowego o równoważnej wartości dowodowej wraz z potwierdzeniem przelewu oraz protokołu odbioru usługi podpisanego bez zastrzeżeń przez obie strony.

- 2. Przedsiębiorca, w terminie 30 dni kalendarzowych od potwierdzenia wykonania usługi rozwojowej lub dokonania / otrzymania pełnej płatności za usługę, o których mowa w ust. 1 (nie później jednak niż do dnia **30.09.2022 r**.), składa do Administratora Platformy w wersji papierowej oryginały lub kopie potwierdzone za zgodność z oryginałem przez osoby uprawnione do reprezentacji, dokumenty niezbędne do rozliczenia usługi:
	- 1) Formularz rozliczeniowy usługi. Wzór Formularza rozliczeniowego stanowi **Załącznik nr 2** do umowy wsparcia – formularz elektroniczny przez stronę WWW oraz wersja papierowa: podpisany oryginał dokumentu;
	- 2) dowody księgowe za zrealizowaną usługę rozwojową (np. faktura, rachunek, które są opisane zgodnie z wymogami wskazanymi w ust. 6) – skan dokumentów przez stronę WWW oraz wersja papierowa: kopia potwierdzona za zgodność z oryginałem;
	- 3) potwierdzenie zapłaty za poszczególne dowody księgowe (płatność dokonana tylko przelewem - wyciąg z rachunku bankowego) – skan dokumentów przez stronę WWW oraz wersja papierowa: kopia potwierdzona za zgodność z oryginałem;
	- 4) protokół z realizacji usługi (**Załącznik nr 11** do umowy wsparcia) skan dokumentów przez stronę WWW oraz wersja papierowa: podpisany oryginał lub kopia potwierdzona za zgodność z oryginałem;
	- 5) ankieta oceniająca usługę rozwojową oraz Dostawcę Usługi (**Załącznik nr 12** do umowy wsparcia) - tylko formularz elektroniczny przez stronę WWW;
	- 6) kopia dzieła będącego efektem wykonanej usługi na rzecz MŚP, zawierającego datę oraz podpisy osób, które sporządziły dzieło - skan dzieła na płycie CD/DVD, w wersji papierowej lub w postaci skanu na stronie WWW;
	- 7) dowód na wdrożenie usługi rozwojowej lub zatwierdzony plan wdrożenia zawierający termin wdrożenia usługi. Plan wdrożenia może stanowić integralną część dzieła. Odbiorca Wsparcia w Formularzu rozliczenia usługi (załącznik nr 2 do Umowy

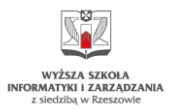

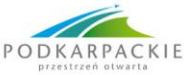

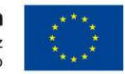

wsparcia) oświadcza, że zatwierdził plan wdrożenia usługi wraz ze wskazaniem terminu jego wdrożenia.

- 3. Odbiorca Wsparcia w celu rozliczenia usługi składa do Administratora Platformy dokumenty, o których mowa w ust. 2 po podpisaniu umowy wsparcia z Administratorem.
- 4. Administrator Platformy weryfikuje czy usługa, o której refundację ubiega się przedsiębiorca została wdrożona w firmie OW lub czy został opracowany i zatwierdzony przez MŚP plan wdrożenia<sup>15</sup>. W tym celu Odbiorca Wsparcia przedkłada dokumenty, o których mowa w ust. 2.
- 5. Usługa musi zostać wdrożona w terminie określonym w § 3 ust. 6 Regulaminu pod rygorem zwrotu środków wraz z odsetkami liczonymi jak dla zaległości podatkowych.
- 6. **Oryginały** dowodów księgowych, o których mowa w ust. 2 pkt 2 należy opisać poprzez zamieszczenie na nich następującej treści:

"Wydatek poniesiony ze środków Europejskiego Funduszu Rozwoju Regionalnego w ramach Projektu "Podkarpacka Platforma Wsparcia Biznesu" realizowanego w ramach Osi priorytetowej I "Konkurencyjna i innowacyjna gospodarka", działanie: 1.3 "Promowanie przedsiębiorczości", Regionalnego Programu Operacyjnego Województwa Podkarpackiego na lata 2014 – 2020"

- − Opis do faktury nr: …………….
- − Zakup usługi nr<sup>16</sup> ……………… pod nazwą: ……………………
- − Numer umowy wsparcia …………………. z dnia ……………………………..
- − Wydatek kwalifikowalny:**…..PLN**
- − Wkład EFRR:**..…%**
- − Kwota dofinansowania: **…..PLN**
- − Wydatek niekwalifikowalny: **…..PLN**
- − Wydatek jest poprawny pod względem formalnym, rachunkowym i merytorycznym
- − Wydatek kwalifikowalny wynikający z niniejszej faktury nie został sfinansowany ze środków instrumentów finansowych pochodzących z RPO WP, bądź innych programów współfinansowanych ze środków UE
- − Nie posiadam prawnej możliwości odzyskania podatku VAT oraz zobowiązuję się do zwrotu zrefundowanej ze środków unijnych części VAT, jeżeli zaistnieją przesłanki umożliwiające odzyskanie tego podatku<sup>17</sup>."

W przypadku niewystarczającej ilości miejsca na oryginale dowodu księgowego umożliwiającego zamieszczenie całej wymaganej treści opisu, dopuszcza się dokonanie opisu na odrębnym załączniku pod warunkiem wpisania na oryginale dokumentu informacji, iż: "Opis znajduje się w Załączniku do faktury". Natomiast opis sporządzony w taki sposób musi zawierać adnotację, iż stanowi on: "Załącznik do faktury nr......... z dnia ........ ".

<sup>15</sup> Zatwierdzenie planu wdrożenia przez osobę/y upoważnioną/e do reprezentacji przedsiębiorcy, na którego rzecz została zrealizowana usługa, rozumiane jest jako zobowiązanie firmy do wdrożenia usługi

<sup>&</sup>lt;sup>16</sup>Zgodnie z Opisem zlecenia (załącznik nr 1 do umowy wsparcia)

<sup>&</sup>lt;sup>17</sup> Oświadczenie o VAT składają wyłącznie przedsiębiorcy, którzy ubiegają się o dofinansowanie kwoty brutto ceny usługi rozwojowej, tj. wraz z podatkiem VAT. W pozostałych przypadkach w opisie dokumentu księgowego nie zamieszcza się treści oświadczenia.

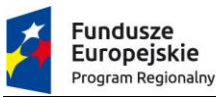

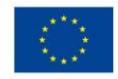

Opisy dowodów księgowych powinny zostać zatwierdzone podpisem osoby/osób uprawnionych zgodnie z KRS/CEIDG do reprezentacji przedsiębiorcy lub osoby/osób upoważnionych do reprezentowania przedsiębiorcy zgodnie z upoważnieniem, którego wzór stanowi załącznik nr 4 do umowy wsparcia.

- 7. Dokumenty należy wypełnić zgodnie z zasadami określonymi w § 19 ust. 4-8. Dokumentów określonych w ust. 2 pkt. 1, 3, 4 i 5 nie należy wypełniać odręcznie.
- 8. Brak złożenia przez przedsiębiorcę rozliczenia, oznacza, iż przedsiębiorca nie uzyska zwrotu części poniesionych kosztów zakupu usługi.
- 9. Administrator Platformy dokonuje oceny i weryfikacji przekazanej dokumentacji w oparciu o Kartę oceny – rozliczenie usługi rozwojowej (**Załącznik nr 8** do Regulaminu). Weryfikacja, w tym wezwanie do uzupełnienia lub zatwierdzenie lub odrzucenie dokumentów rozliczeniowych, następuje w terminie do 30 dni roboczych od dnia złożenia kompletnych dokumentów rozliczeniowych przez przedsiębiorcę, z zastrzeżeniem ust. 10.
- 10. Terminy wymienione w ust. 9 obowiązują w stosunku do każdej złożonej wersji dokumentów rozliczeniowych. W uzasadnionych przypadkach terminy te mogą zostać wydłużone (np. w przypadku wpłynięcia dużej liczby dokumentów rozliczeniowych).
- 11. W przypadku konieczności dokonania uzupełnienia dokumentów, przedsiębiorca w odpowiedzi na pisemne wezwanie Administratora Platformy dokonuje uzupełnienia dokumentów w terminie 14 dni kalendarzowych, liczonych od dnia następującego po dniu otrzymania wezwania. W uzasadnionych przypadkach, termin ten może zostać wydłużony przez Administratora na pisemny wniosek przedsiębiorcy.
- 12. Termin na składanie korekt do dokumentów, o których mowa w ust. 2 nie może przekraczać łącznie 90 dni liczonych od daty przedłożenia pierwszej wersji ww. dokumentów. Niedotrzymanie wskazanego terminu, może stanowić podstawę do rozwiązania przez Administratora umowy, o której mowa w § 20. W uzasadnionych przypadkach termin ten może ulec zawieszeniu, o czym Administrator będzie informował na bieżąco.
- 13. Za doręczenie wezwania uznaje się wysłanie pisma pocztą tradycyjną za zwrotnym potwierdzeniem odbioru<sup>18</sup>.
- 14. Administrator Platformy po pozytywnej weryfikacji dokumentów otrzymanych od przedsiębiorcy, w terminie do 14 dni roboczych, wypłaca dofinansowanie na rachunek bankowy przedsiębiorcy wskazany w umowie wsparcia. Przez pozytywne zweryfikowanie dokumentów rozumie się ustalenie, że dokumenty zostały wypełnione zgodnie z Regulaminem oraz przedsiębiorca spełnił warunki określone w § 22 Regulaminu.
- 15. Dofinansowanie usługi rozwojowej może uwzględniać podatek od towarów i usług (VAT) wyłącznie w przypadku, gdy został on faktycznie poniesiony przez przedsiębiorcę oraz nie ma

<sup>&</sup>lt;sup>18</sup>Za dzień doręczenia wezwania uznaje się dzień odebrania przez Odbiorcę Wsparcia wezwania w formie pisemnej za zwrotnym potwierdzeniem odbioru pisma. Przepisy ustawy z dnia 14 czerwca 1960 r. Kodeks postępowania administracyjnego (Dz.U. z 2020 r., poz. 256 z późn. zm.) stosuje się odpowiednio

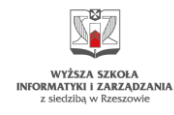

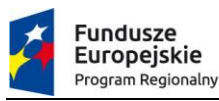

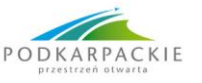

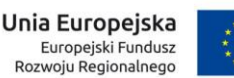

on prawnej możliwości jego odzyskania, zgodnie z treścią oświadczenia stanowiącego **Załącznik nr 10** do Umowy wsparcia.

#### **§24**

# **Ogólne zasady monitoringu i kontroli**

- 1. Administrator Platformy ma prawo do kontroli oryginałów dokumentów dostarczonych przez przedsiębiorcę, która obejmuje sprawdzenie, czy usługa rozwojowa została zrealizowana i rozliczona zgodnie z warunkami umowy wsparcia.
- 2. Kontrola dokumentów może zostać przeprowadzona w siedzibie Administratora Platformy, u przedsiębiorcy oraz w miejscu realizacji usługi rozwojowej (wizyta monitoringowa) w trakcie realizacji umowy wsparcia, po jej zakończeniu oraz po wypłacie dofinansowania.
- 3. Administrator Platformy zastrzega sobie prawo żądania kopii dzieła będącego efektem wykonanej usługi na rzecz MŚP, w całości lub części określonej w wezwaniu do przedłożenia kopii dokumentu.
- 4. Jeżeli w wyniku kontroli, przed dokonaniem refundacji kosztów zakupu usługi okaże się, że zrealizowana usługa nie przyczynia się do rozwoju działalności biznesowej (w tym usprawnienia procesów lub obszaru działania przedsiębiorstwa, realizacji strategii, częściowej lub całkowitej zmiany profilu działalności gospodarczej), Administratorowi przysługuje prawo do odmowy refundacji kosztów zakupu usługi.
- 5. Jeżeli w wyniku kontroli, przed dokonaniem refundacji kosztów zakupu usługi okaże się, że cena usługi nie mieści się w przedziale cen rynkowych za tego typu lub podobną usługę, Administratorowi przysługuje prawo do odmowy refundacji kosztów zakupu usługi lub do obniżenia kwoty wydatków kwalifikowalnych.
- 6. Administrator Platformy może żądać zwrotu zrefundowanych kosztów usług rozwojowych wraz z odsetkami, liczonymi jak dla zaległości podatkowych od dnia wypłaty m.in. w następujących przypadkach:
	- 1) naruszenia przez przedsiębiorcę postanowień umowy wsparcia lub Regulaminu,
	- 2) pobrania środków nienależnie lub w nadmiernej wysokości,
	- 3) braku wdrożenia usługi rozwojowej u przedsiębiorcy,
	- 4) podania nieprawdziwych danych w dokumentach przedstawianych przez przedsiębiorcę,
	- 5) odmowy poddania się kontroli.
- 7. Przedsiębiorca zobowiązany jest do zwrotu kwoty dofinansowania w terminie 14 dni kalendarzowych, liczonych od dnia doreczenia wezwania<sup>19</sup>. Jeżeli przedsiębiorca nie dokona

<sup>&</sup>lt;sup>19</sup> Za dzień doręczenia wezwania uznaje się dzień odebrania przez Odbiorcę Wsparcia wezwania w formie pisemnej za zwrotnym potwierdzeniem odbioru pisma. Przepisy ustawy z dnia 14 czerwca 1960 r. Kodeks postępowania administracyjnego (Dz.U. z 2020 r., poz. 256 z późn. zm.) stosuje się odpowiednio

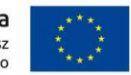

zwrotu w wyznaczonym terminie wraz z należnymi odsetkami liczonymi jak dla zaległości podatkowych, Administrator Platformy ma prawo do dochodzenia należnej mu kwoty dofinansowania przed sądem właściwym dla siedziby Administratora.

- 8. Odsetki, o których mowa w ust. 5 naliczane są zgodnie z art. 207 ust. 1 ustawy z dnia 27 sierpnia 2009 r. o finansach publicznych (Dz.U. z 2019, poz. 869 ze zm.).
- 9. Przedsiębiorca jest zobowiązany do przechowywania dokumentacji związanej z otrzymanym wsparciem zgodnie z wymogami określonymi w umowie wsparcia.
- 10. Przepisy ust. 1-6 stosuje się odpowiednio do kontroli realizacji usługi doradczej świadczonej przez Niezależnego Doradcę z zastrzeżeniem, iż przypadek, o którym mowa w ust. 4 pkt 1 dotyczy naruszenia umowy o świadczenie usług doradczych lub Regulaminu.

# **§25**

# **Usunięcie Odbiorcy Wsparcia z Platformy**

- 1. Odbiorca Wsparcia zostaje usunięty z Platformy w przypadku zaistnienia co najmniej jednej z poniższych okoliczności:
	- 1) zamieszczenie we wniosku o kwalifikację MŚP danych albo załączenie (w trakcie rejestracji na Platformie, zamawiania, realizacji lub rozliczenia usługi) dokumentów lub oświadczeń niezgodnych ze stanem faktycznym,
	- 2) złożenie przez podmiot pisemnej prośby o wykreślenie z Platformy,
	- 3) wycofanie przez podmiot zgody na umieszczenie informacji podstawowych w Platformie,
	- 4) pozostawanie Odbiorcy Wsparcia pod zarządem komisarycznym, lub złożenie wniosku o ogłoszenie wobec MŚP upadłości, lub wszczęcie wobec MŚP postępowania likwidacyjnego, naprawczego lub restrukturyzacyjnego, lub wykreślenie MŚP z rejestru KRS lub CEIDG (zakończenie działalności),
	- 5) niespełnienie przez Odbiorcę Wsparcia kryteriów określonych w § 4 Regulaminu.

# **§26**

# **Obowiązki w zakresie informacji i komunikacji**

1. MŚP jest zobowiązany do wypełniania obowiązków informacyjnych i komunikacyjnych związanych z informowaniem o wsparciu finansowym z EFRR zakupu usług rozwojowych w ramach projektu. Obowiązek, o którym mowa zostaje spełniony gdy Odbiorca Wsparcia

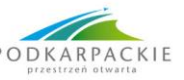

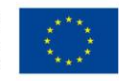

zamieści logotyp zawierający znak Unii Europejskiej, znak Funduszy Europejskich, znak barw Rzeczypospolitej Polskiej i oficjalne logo Województwa Podkarpackiego<sup>20</sup>,

w dokumentach związanych z realizacją projektu, tj.:

- 1) umowie z Dostawcą Usług na realizację usługi rozwojowej,
- 2) protokole odbioru usługi,
- 3) dziele będącym efektem wykonanej usługi rozwojowej.
- 2. Obowiązek informacyjny powstaje również w przypadku świadczenia usługi doradczej przez Niezależnego Doradcę na rzecz MŚP.

# **§27**

# **Procedura odwoławcza**

- 1. Odbiorcy Wsparcia w przypadku negatywnej oceny jego wniosku o kontraktację lub rozliczenie usługi, po otrzymaniu informacji o wynikach oceny, przysługuje prawo wniesienia odwołania w celu ponownej weryfikacji wniosku.
- 2. Odwołanie należy wnieść w terminie 14 dni od dnia doręczenia informacji o zakończeniu oceny wniosku i jej wyniku na adres:

# **Urząd Marszałkowski Województwa Podkarpackiego,**

# **Al. Łukasza Cieplińskiego 4, 35-010 Rzeszów**

z dopiskiem: "Podkarpacka Platforma Wsparcia Biznesu – odwołanie".

- 3. Za doręczenie informacji o wynikach oceny uznaje się wysłanie pisma pocztą tradycyjną za zwrotnym potwierdzeniem odbioru<sup>21</sup>
- 4. W zakresie obliczania terminu na wniesienie odwołania stosuje się przepisy Kodeksu postępowania administracyjnego.
- 5. Termin uważa się za zachowany, jeżeli przed jego upływem pismo zostało:

1) wysłane w formie dokumentu elektronicznego do organu administracji publicznej, a nadawca otrzymał urzędowe poświadczenie odbioru;

2) nadane w polskiej placówce pocztowej operatora wyznaczonego w rozumieniu ustawy z dnia 23 listopada 2012 r. - Prawo pocztowe,

- 3) złożone osobiście w siedzibie Urzędu Marszałkowskiego Województwa Podkarpackiego lub w siedzibie Wyższej Szkoły Informatyki i Zarządzania w Rzeszowie,
- 4) złożone w polskim urzędzie konsularnym;
- 5) złożone przez żołnierza w dowództwie jednostki wojskowej;
- 6) złożone przez członka załogi statku morskiego kapitanowi statku;

 $^{20}$ Zgodnie z Podręcznikiem wnioskodawcy i beneficjenta programów polityki spójności 2014-2020 w zakresie informacji i promocji (dostępny na stronie: https://www.rpo.podkarpackie.pl/index.php/dowiedz-sie-wiecej-o-programie/wez-udzial-wpromocji-programu/1691-zasady-promocji-i-oznakowania-projektow-umowy-podpisane-od-1-stycznia-2018-roku) zestawienie znaków FE, barw RP i znak UE zawsze występuje w wersji pełnokolorowej.

 $^{21}$ Za dzień doręczenia wezwania uznaje się dzień odebrania przez Odbiorcę Wsparcia wezwania w formie pisemnej za zwrotnym potwierdzeniem odbioru pisma. Przepisy ustawy z dnia 14 czerwca 1960 r. Kodeks postępowania administracyjnego (Dz.U. z 2020 r., poz. 256 z późn. zm.) stosuje się odpowiednio

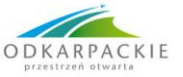

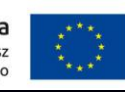

- 7) złożone przez osobę pozbawioną wolności w administracji zakładu karnego.
- 6. Odwołanie należy wnieść w formie pisemnej i powinno ono zawierać:
	- 1) oznaczenie właściwej instytucji do rozpatrzenia odwołania,
	- 2) oznaczenie Odbiorcy Wsparcia,
	- 3) nazwę i numer usługi rozwojowej,

4) wskazanie zarzutów o charakterze merytorycznym, z których oceną Odbiorca Wsparcia się nie zgadza, wraz z uzasadnieniem,

5) wskazanie zarzutów o charakterze proceduralnym w zakresie przeprowadzonej oceny, jeżeli zdaniem Odbiorcy Wsparcia naruszenia takie miały miejsce, wraz z uzasadnieniem,

6) podpis Odbiorcy Wsparcia lub osoby upoważnionej do jego reprezentowania, z załączeniem oryginału dokumentu poświadczającego umocowanie takiej osoby do reprezentowania Odbiorcy Wsparcia (**Załącznik nr 16** do Umowy wsparcia).

- 7. W przypadku wniesienia odwołania niespełniającego wymogów formalnych, o których mowa w ust. 6, lub zawierającego oczywiste omyłki, Administrator wzywa Odbiorcę Wsparcia do jego uzupełnienia lub poprawienia w nim oczywistych omyłek, w terminie 7 dni kalendarzowych, licząc od dnia otrzymania wezwania, pod rygorem pozostawienia odwołania bez rozpatrzenia. Uzupełnienie odwołania może nastąpić wyłącznie w odniesieniu do wymogów formalnych, o których mowa w ust. 6 pkt  $1$ ) – 3) i 6).
- 8. Odwołanie pozostawia się bez rozpatrzenia, jeżeli mimo prawidłowego pouczenia, zostało wniesione:
	- 1) po terminie,
	- 2) przez podmiot niebędący Odbiorcą Wsparcia,
	- 3) bez spełnienia wymogów formalnych określonych w ust. 6 pkt 4).
- 9. Rozpatrując odwołanie Administrator związany jest zakresem odwołania sprawdza poprawność przeprowadzonej oceny jedynie w zakresie zarzutów, które wskazano w odwołaniu.
- 10. Odbiorcy Wsparcia przysługuje prawo do jednokrotnego złożenia odwołania w odniesieniu do tych samych zarzutów.

# **§28**

# **Postanowienia końcowe**

W sprawach nieuregulowanych niniejszym Regulaminem mają zastosowanie zapisy zawartej umowy wsparcia pomiędzy przedsiębiorcą a Województwem Podkarpackim oraz właściwe przepisy prawa, w szczególności Regionalny Program Operacyjny Województwa Podkarpackiego na lata 2014-2020, Szczegółowy Opis Osi Priorytetowych Regionalnego Programu Operacyjnego Województwa Podkarpackiego na lata 2014-2020, Wytyczne Instytucji Zarządzającej Regionalnym Programem Operacyjnym Województwa Podkarpackiego na lata 2014-2020 w zakresie kwalifikowania wydatków

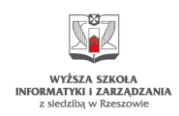

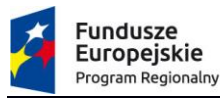

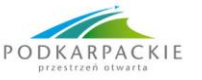

w ramach RPO WP 2014-2020 (EFRR), a także przepisy prawa Unii Europejskiej oraz prawa krajowego.

Wykaz załączników do Regulaminu:

- 1. Formularz zgłoszenia MŚP
- 2. Oświadczenie dotyczące sytuacji ekonomicznej przedsiębiorstwa
- 3. Wzór Upoważnienia/pełnomocnictwa do podpisania Formularza zgłoszeniowego wraz z załącznikami
- 4. Wzór umowy wsparcia wraz z załącznikami
- 5. Taryfikator limitów wsparcia dla usług oferowanych przez PPWB
- 6. Instrukcja wypełniania załączników w ramach projektu pn. "Podkarpacka Platforma Wsparcia Biznesu"
- 7. Karta oceny wniosku o refundację usługi rozwojowej
- 8. Karta oceny rozliczenie usługi rozwojowej
- 9. Zasady działania mechanizmu popytowego określającego intensywność wsparcia dla Usług oferowanych przez PPWB

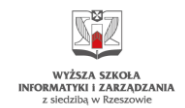